# Verified File-System v1.0

Simão Cunha, Luís Rodrigues, Augusto Silva, Rui Gonçalves, Samuel Silva Formal Methods II (Mathematics and Computer Science degree) Department of Informatics - University of Minho

Braga, September 27, 2007

## Contents

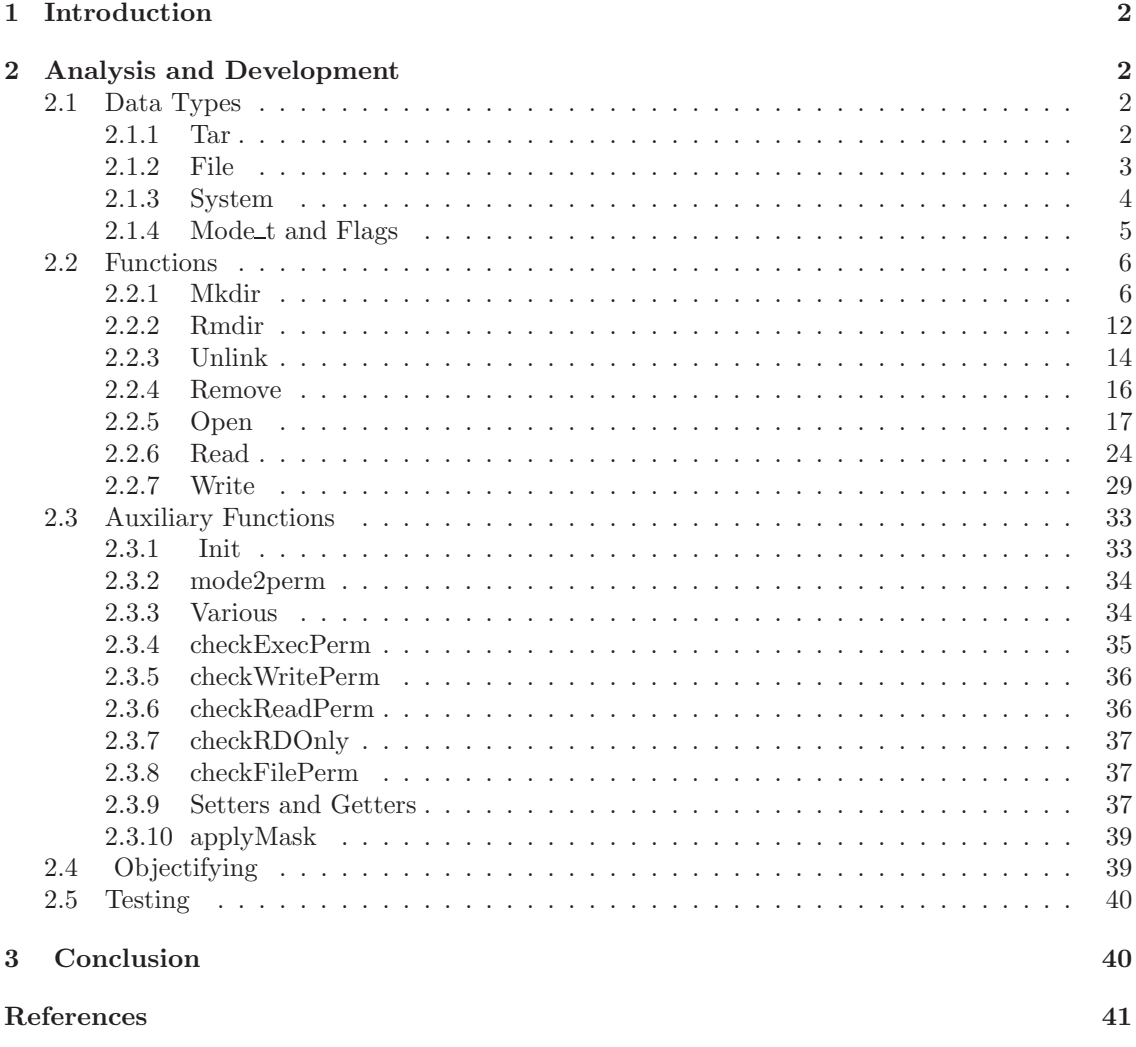

## 1 Introduction

The verification grand challenge proposed by Prof. Tony Hoare sets the stage for the program verification community to embark upon a collaborative effort to build verifiable programs. In recent meetings it has been suggested that the community should concentrate on the verification of the Linux kernel, but this would be an impossible task to do in a couple of years due to this kernel's size. So, Rajeev Joshi and Gerald Holzmann [3] decided to propose a "mini challenge": build a verifiable file system.

There are several reasons why a file system is more attractive as first target for verification. Firstly, most modern file systems have a well-defined interface conforming to the POSIX standard. Thus, writing a formal specification for a POSIX-compliant file system would require far less effort than writing a kernel specification. Secondly, the algorithms and data structures used in file system design are well understood and a verifiable file system implementation could be written from scratch. Alternatively, researchers could choose an existing file system and attempt to verify it. Thirdly, although file systems are only a small portion of an operating system, they are complex enough for ensuring reliability in the presence of concurrent access, unexpected power or hardware failure etc to be nontrivial. Finally, since almost all data on modern computers are now managed by file systems, their correctness is of great importance, both from the standpoint of reliability as well as security. Development of a verified file system would therefore be of great value.

Most modern file systems are written to comply with the POSIX standard for file systems. This standard specifies a set of function signatures, along with a behavioral description of each function. However, these behavioral descriptions are given as informal English prose, and are therefore too ambiguous and incomplete to be useful in a verification effort. So we have writen a formal specification of some POSIX standard functions (eg. mkdir, open, read, write) using the modeling language VDM++ [9], although some features of the POSIX standard are not completely modeled.

## 2 Analysis and Development

We divided this assignment in two steps. The first is the definition of data types and the second the functions that manipulate them. We will first develop the functions in an algebric way. After that, we'll use these functions to build an object that will behave like a file system. To help us on our work we used the requirements catalog available at the OLVER project [5]. From all the requirements some were discharged due to the difficulty or extension of specifying them in VDM. All requirements related with time, concurrency, special files (pipes, sockets, terminal devices, etc.) and signals have been deliberately "forgotten" in the current revion of the formal model.

#### 2.1 Data Types

The first step for the problem resolution is to define the necessary data types.

#### 2.1.1 Tar

There are several ways of implementing a file system, for this assignment we used a nonrecursive version known as 'Tar' or tape archive. It's a 'map' that has 'paths' as keys and a 'file' associated with each path. An invariant is added to enforce that all files and directories sub-paths are present in 'Tar' and sub-paths must be of directory type. Also a root is needed for Tar.

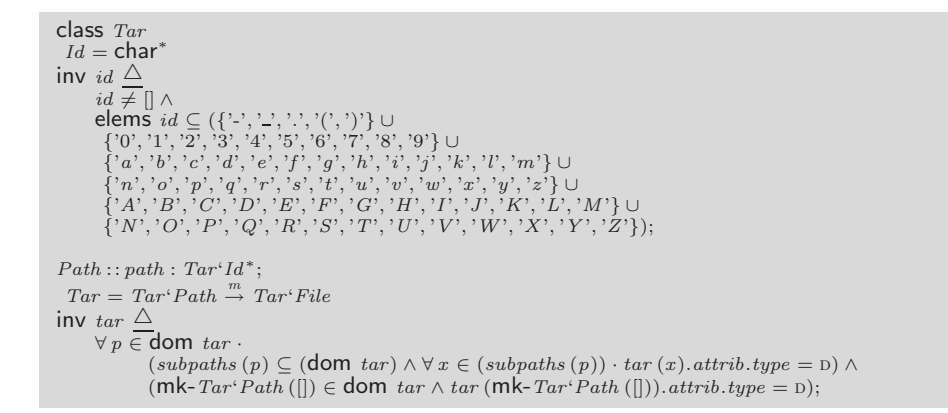

#### 2.1.2 File

A 'file' type is identified by it's attribute (attrib.type) that may be the following values: a regular file  $(\langle r \rangle)$ , a directory  $(\langle d \rangle)$ , a link  $(\langle l \rangle)$ , a socket  $(\langle s \rangle)$ , a character device file special  $($ ) or a block device special file  $(**b**)$ . To simplify the problem we have chosen that our function would only work with regular files, directories or links. User id and group id of the owner as well as permission bits that indicate what permissions the owner, the group or others have are also part of the file attributes. If the file is a directory the links fields indicates the number of files or directories that directory contains. The size field indicates the total size of the file. The dates field is divided into three other fields, representing the file last access (st\_atime), last data modification (st\_mtime) and last i-node modification (st\_ctime). Each of these date fields contains a date and a flag that shows if the date needs to be updated. The date can also be nil to cover the case where it was still not update, for example, when a file or directory is created, it takes a first update to fill the dates.

The file contents depends on which type the file is, if the file is a directory then the contents is nil, in case of being a regular file, the contents is a 'map' from address numbers to 'Byte', if the file is a link, the contents is the path that the link points and if type is block or character device, the file contents indicates to what device is the file associated. An invariant was used in the type 'File' to enforce that it is well formed concerning the file contents. The invariant is commented because although it was working in VDM-SL, we had problems using it in VDM++ (maybe it's a VDM-tools bug).

```
FileType = R | D | L | s | P | C | B;FilePermissions : : user : Tar'Permissions
                     group : Tar'Permissions
                      other : Tar'Permissions;
Permissions::read:\mathbb{B}write : B
                 erec \cdot \mathbb{R}UserId = \mathbb{N};GroupId = \mathbb{N};\small{Attributes::type: Tar'FileType}\ \small{perm: Tar'FilePermissions}\hat{l}inks : \mathbb{N}user : Tar'UserId
              group : Tar'GroupId
               size : N
              dates : Dates;
Dates::st\text{-}atime:Datest-ctime : Date
         st-mtime : Date;
Date :: date : [token]update : \mathbb{B};FileContents : : content : Tar'Memory;
 Device = N:
File::attribute: Tar`Attributescontents : [Tar'FileContents | Tar'Path | Tar'Device];
```
#### 2.1.3 System

To implement the functions we needed far more than only the 'Tar' type. It was necessary a type to model the operating system in which the file system is embedded. That type is the 'System' and beside a filesystem 'Tar' it also includes a table of the processes currently running on the system, a file descriptor table, the actual process running on the system, the system constants, the errno variable, the unused space of the file system, the system main memory and a table of opened devices.

The process table contains various information regarding the processes that are running in the system, like ownership (user id and group id), the file permission mask associated with process and it's used file descriptors.

The FileDescriptor associates a file descriptor (nat) with an OpenFileDescriptor (OFD), the 'OFD' contains a path to a file, the status of the OFD (if 'append' is set ), various flags used in the implemented functions, the seek offset, the maximum offset supported by the system and the mode that the file was opened (read, write, read & write).

The constants table contains the values of constants that are needed for the system to work.

The errno field is the field that holds the error message when a function fails.

The unused space field indicates how much free space the file system has.

The environment contains various flags that represent various situations that can happen in the system, like if the system is unable to allocate resources or a socket. A field indicating what mode is the file system mounted.

```
Constants = char^+ \stackrel{m}{\rightarrow} \mathbb{Z};File Descriptions = N \stackrel{m}{\rightarrow} Tar' OpenFile Descriptor;OpenFileDescription::file: Tar'Pathstatus : Flags-set<br>offset : N
                                     maxoffset:\mathbb{N}flags : Tar'FDFlags-set<br>mode : RD | WR | RDWR;
 FDFlags = \texttt{FD\_CLOEXEC} \mid \textbf{ISIG} \mid \textbf{ICANON} \mid \textbf{IXON} \mid \textbf{ICRNL} \mid \textbf{IGNCR} \mid \textbf{INLCR};ProcInfo:: userid: Tar' UserId
                   groupid : Tar'GroupId
umask : Tar'FilePermissions
                  usedfds : N-set;
Environment::signal:\mathbb{B}\label{eq:unl} unable 2 socket: \mathbb{B}unable2resorces : B
                         hangup : B
                         fsmode: RD | WR | RDWR
                         physical error : \mathbb{B};Byte = char | Tar'Track;\text{Trash} = \text{token};Memory = \mathbb{N} \stackrel{m}{\rightarrow} Tar \cdot Byte;System : :tarFileSystem : Tar'Tar
                \begin{aligned} &\mathit{process} : \mathbb{N} \overset{m}{\rightarrow} \mathit{ProcInfo} \ &\mathit{fds} : \mathit{Tar} 'File Descriptions \end{aligned}actualproc:\mathbb{N}constants : Constants
errno : char∗
                unusedspace : N
environment : Tar'Environment
                memory : Tar'Memory
                devices: Tar'Device \overset{m}{\rightarrow} token
invs \bigtriangleups.actualproc \in dom s. process;
```
#### 2.1.4 Mode\_t and Flags

Mode<sub>t</sub> These are flags to be used as arguments of *mkdir* and *open* functions and what they mean is respectively:

- read, write, execute/search by owner
- read permission, owner
- write permission, owner
- execute/search permission, owner
- read, write, execute/search by group
- read permission, group
- write permission, group
- execute/search permission, group
- read, write, execute/search by others
- read permission, others
- write permission, others

#### Department of Informatics 5 University of Minho

- execute/search permission, others
- set-user-ID on execution
- set-group-ID on execution
- on directories, restricted deletion flag

```
Mode-t = \text{S\_IRWXU} \mid \text{S\_IRUSR} \mid \text{S\_IXUSR} \mid \text{S\_IRWXG} \mid \text{S\_IRWXG} \mid \text{S\_IKGRP} \mid \text{S\_IKWXG} \mid \text{S\_IKWZG} \mid \text{S\_ISVID} \mid \text{S\_ISVTX};
```
Flags These flags are to be used as argument to open and what they mean is respectively:

- Open for reading only
- Open for writing only
- Open for reading and writing
- Used with communications devices
- Used with communications devices
- Open at end of file for writing
- If set this results in write() calls not returning until data has actually been written to dics.
- Create the file if it doesn't already exist
- If set and O\_CREAT set will cause open() to fail if the file already exists
- Truncate file size to zero if it already exists
- If the named file is a terminal device, don't make it the controlling terminal for the process.

 $Flags =$  O\_RDONLY | O\_WRONLY | O\_RDWR | O\_NDELAY | O\_NONBLOCK | O\_APPEND | O\_SYNC | O\_CREAT | O\_EXCL | O\_TRUNC | O\_NOCTTY

Other data types that were not mentioned are secondary and pretty self-explaining so we won't get into full details here.

### 2.2 Functions

## 2.2.1 Mkdir

mkdir NAME: mkdir – make a directory file

#### int mkdir(const char \*path, mode\_t mode);

[mkdir.01] The mkdir() function shall create a new directory with name path. [mkdir.02] The file permission bits of the new directory shall be initialized from mode. [mkdir.03] These file permission bits of the mode argument shall be modified by the process' file creation mask [mkdir.04] The directory's user ID shall be set to the process' effective user ID [mkdir.05] The directory's group ID shall be set to the group ID of the parent directory or to the effective group ID of the process. Implementations shall provide a way to initialize the directory's group ID to the group ID of the

Department of Informatics 6 University of Minho

parent directory. Implementations may, but need not, provide an implementation-defined way to initialize the directory's group ID to the effective group ID of the calling process.

 $[mkdir.08]$  Upon successful completion,  $mkdir()$  shall mark fordd update the st\_atime, st\_ctime, and st mtime fields of the directory. [mkdir.09] Also, the st ctime and st mtime fields of the directory that contains the new entry shall be marked for update.

[mkdir.10] Upon successful completion, mkdir() shall return 0. [mkdir.11] Otherwise, -1 shall be returned, no directory shall be created, and errno shall be set to indicate the error.

```
mkdir : Path \times Mode \text{-} \text{Set} \times System \rightarrow (\mathbb{Z} \times System)mkdir (unresolvedpath, mode, sys) \trianglelet proc = sys. process (sys.actualproc),\label{eq:target} tar = sys. tarFileSystem,fileperm = mode2perm \ (mode),\mathit{err} = \mathit{mkdirError}\left(\mathit{unresolvedpath}, \mathit{sys}\right) in
   if err \neq []then mk<sup>-</sup> (-1, \mu (sys, errno \mapsto err))
   else let path = resolveLink (unresolvedpath, tar),
             \mathcal{L}_{parent} = \mathcal{L}_{target}(black(path)),\hat{d}ate = mk-\hat{T}ar'Dates
                              (
                               mk-Tar'Date (nil, true),
                              mk-Tar'Date (nil ,true),
                              mk-Tar'Date (nil, true)),
             newdir = mk-Tar'File(
                                  mk-Tar'Attributes (D.
                                                           applyMask (fileperm, proc.umask),
                                                           0, proc.userid,
                                                           proc.groupid,
                                                           1, date),
                                  nil)
             newparent dates = m\mathsf{k}\text{-}Tar' Dates(
                                             parent.attrib.dates.st-atime,
                                             mk-Tar'Date (parent.attrib.dates.st-ctime.date, true),
                                             mk-Tar'Date (parent.attrib.dates.st-mtime.date,true)),
             pattern = parent. attrib.
             newparentattribute = mk-Tar'Attributes(
                                             pattrib.type,
                                             pattrib.perm,
                                             \int_{\text{parttrib.}} links + 1.
                                             pattrib.user,
                                             pattrib.group,
                                             patternb.size + 1newparent dates),<br>
newparent = \mu (parent, attrib \mapsto newparentattrib) in
         mk- (0, \mu (sys,
                       tarFileSystem \mapsto (sys. tarFileSystem †
                        {black(path) \mapsto newparent, path \mapsto newdir}\)),
```
mkdirError This function perform error detection.  $[mkdir.12]$  The mkdir() function shall fail if:

- **ENOENT**  $[mkdir.12.06]$  A component of the path prefix specified by path does not name an existing directory or path is an empty string.
- ELOOP [mkdir.12.03] A loop exists in symbolic links encountered during resolution of the path argument.
- ENOTDIR [mkdir.12.08] A component of the path prefix is not a directory.
- EACCES [mkdir.12.01] Search permission is denied on a component of the path prefix, or write permission is denied on the parent directory of the directory to be created.

Department of Informatics 7 University of Minho

EEXIST [mkdir.12.02] The named file exists.

**EMLINK**  $[mkdir.12.04]$  The link count of the parent directory would exceed LINK\_MAX.

- **ENAMETOOLONG** [mkdir.12.05] The length of the path argument exceeds  $PATH\_MAX$  or a pathname component is longer than NAME\_MAX.
- ENOSPC [mkdir.12.07] The file system does not contain enough space to hold the contents of the new directory or to extend the parent directory of the new directory.

ENOTDIR [mkdir.12.08] A component of the path prefix is not a directory.

EROFS [mkdir.12.09] The parent directory resides on a read-only file system.

 $[mkdir.13]$  The  $mkdir()$  function may fail if:

- ELOOP [mkdir.13.01] More than SYMLOOP\_MAX symbolic links were encountered during resolution of the path argument.
- **ENAMETOOLONG**  $[mkdir.13.02]$  As a result of encountering a symbolic link in resolution of the path argument, the length of the substituted pathname string exceeded PATH\_MAX.

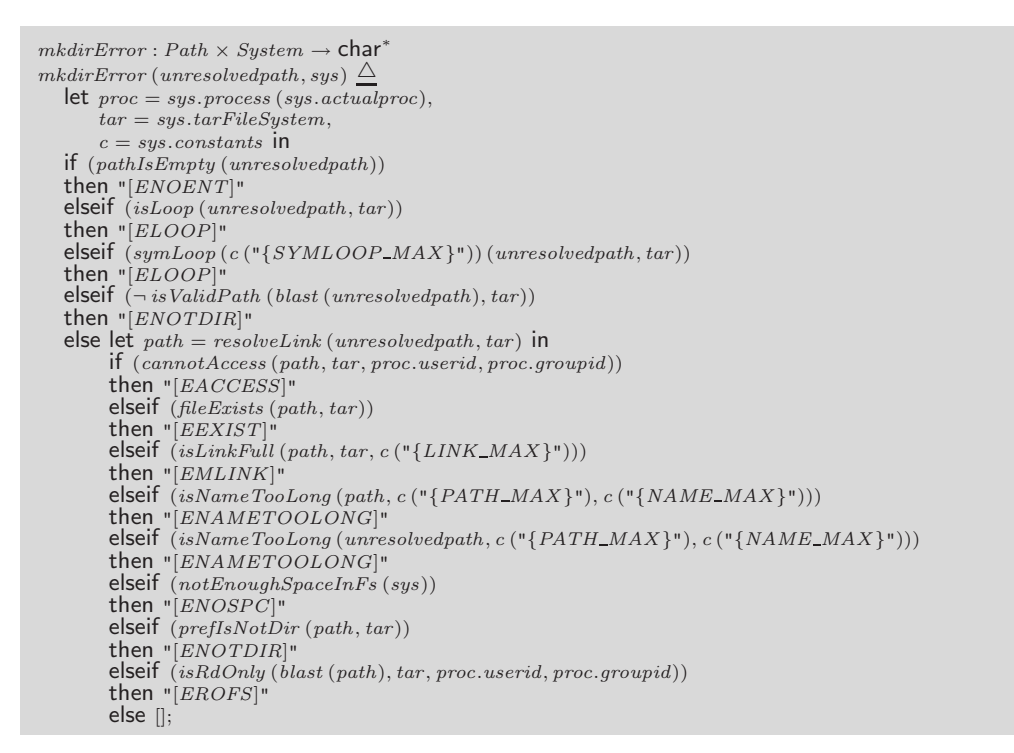

 $[mkdir.07]$  If path names a symbolic link,  $mkdir()$  shall fail and set errno to [EEXIST].

 $is SymbolicLink : Tar<sup>2</sup>Path \times Tar<sup>3</sup> Tar \rightarrow \mathbb{B}$ isSymbolicLink  $(p, tar)$   $\Delta$ if  $(p \in \text{dom } tar)$ then  $tar(p).atrib.type = L$ else false;

[mkdir.12.01] [EACCES] Search permission is denied on a component of the path prefix, or write permission is denied on the parent directory of the directory to be created.

Department of Informatics 8 University of Minho

```
cannotAccess: Tar<sup>+</sup>Path \times Tar<sup>+</sup>Tar \times Tar<sup>+</sup>UserId \times Tar<sup>+</sup>GroupId \rightarrow \mathbb{B}cannotAccess(path, tar, userid, groupid) \triangle(\exists p \in subpaths (path) \cdot\neg\text{ }checkExecPerm\left( p,\text{tar},\text{userid},\text{groupid} \right))\lor(\neg \, checkWritePerm\, (blast\, (path), tar, userid, groupid));
```
[mkdir.12.02] [EEXIST] The named file exists.

 $fileExists: Tar'Path \times Tar'Tar \rightarrow \mathbb{B}$ fileExists  $(p, tar) \triangle$  $p \in$  dom tar;

[mkdir.12.03] [ELOOP] A loop exists in symbolic links encountered during resolution of the path argument.

```
isLoop : Tar<sup>+</sup>Path \times Tar<sup>+</sup> Tar \rightarrow \mathbb{B}<br>isLoop (path, tar) \triangleif path.path = \overline{[]}then false
    else isLoopAux (mk-Tar'Path ([hd path.path]),
                         mk-Tar'Path (tl path.path), tar, {});
isLoopAux : Tar<sup>2</sup>Path \times Tar<sup>3</sup>Path \times Tar<sup>4</sup> Tar \times Tar<sup>5</sup>Path-Set \rightarrow \mathbb{B}isLoopAux (resolve, rest, tar, accum) \triangleif resolve \notin dom \, tarthen false
   else if (tar (resolve).attrib.type = L)then let newpath = tar(resolve) . contents in
                 if (newpath = resolve ∨ newpath ∈ accum)
                 then true
                 else cases newpathmk-Tar \nvert Path ([]) \cdotisLoopAux (mk-Tar'Path ([]),
                                                mk-Tar'Path (rest.path), tar, \{\},others \rightarrow isLoopAux (mk-Tar'Path ([hd newpath.path]),
                                                      \int_{0}^{\infty}mk-Tar'Path (newpath.path),
                                                      tar, \{resolve\} \cup accum)end
         else if (tar (resolve).attrib.type = D)then cases rest:mk-Tar'Path ([]) \rightarrow false,others \rightarrow isLoopAux(<br>mk-\textit{Tar}'Path (resolve.path \curvearrowright [hd rest.path]),
                                                mk-Tar'Path (tl rest.path), tar, {})
                end
else false;
```
 $[mkdir.12.04]$  [EMLINK] The link count of the parent directory would exceed LINK\_MAX.

```
isLinkFull : Tar^{\centerdot}Path \times \, Tar^{\centerdot}\, Tar \times {\mathbb N} \to {\mathbb B}isLinkFull (path, tar, link-max) \triangletar (blast (path)) . attrib. links > link-maxpre blast (path) \in dom tar
    ;
```
[mkdir.12.05] [ENAMETOOLONG] The length of the path argument exceeds PATH\_MAX or a pathname component is longer than NAME\_MAX. [mkdir.13.02] [ENAMETOOLONG] As a result of encountering a symbolic link in resolution of the path argument, the length of the substituted pathname string exceeded PATH\_MAX.

isNameTooLong :  $Tar'Path \times \mathbb{N} \times \mathbb{N} \rightarrow \mathbb{B}$  $isNameTooLong\left(p, path-max, name-max\right) \ensuremath{\underline{\bigtriangleup}}$ len *p*.*path* ≥ *path-max*  $\vee$  len *last* (*p*) > *name-max*;

[mkdir.12.06] [ENOENT] A component of the path prefix specified by path does not name an existing directory or path is an empty string.

```
pathIsEmpty: Tar'Path \rightarrow \mathbb{B}pathIsEmpty (path) \trianglepath.path = [];
```
[mkdir.12.07] [ENOSPC] The file system does not contain enough space to hold the contents of the new directory or to extend the parent directory of the new directory.

 $notEnoughSpaceInFs : System \rightarrow \mathbb{B}$  $notEnoughSpaceInFs$  (sys)  $\triangle$  $sys.unused space = 0;$ 

 $[mkdir.12.08]$  [ENOTDIR] A component of the path prefix is not a directory.

 $preflsNotDir : Tar'Path \times Tar'Tar \rightarrow \mathbb{B}$ prefIsNotDir (path, tar)  $\Delta$  $\exists p \in subpaths (path) \cdot \neg (tar (p).attribute, type = D);$ 

[mkdir.12.09] [EROFS] The parent directory resides on a read-only file system.

 $isRdOnly: Tar<sup>2</sup>Path \times Tar<sup>3</sup> Tar \times N \times N \rightarrow \mathbb{R}$  $isRdOnly$  (path, tar, userid, groupid)  $\triangle$  $checkRDOnly (path, tar, userid, groupid)$ pre  $path \in \text{dom} tar$ ;

[mkdir.13.01] [ELOOP] More than SYMLOOP\_MAX symbolic links were encountered during resolution of the path argument.

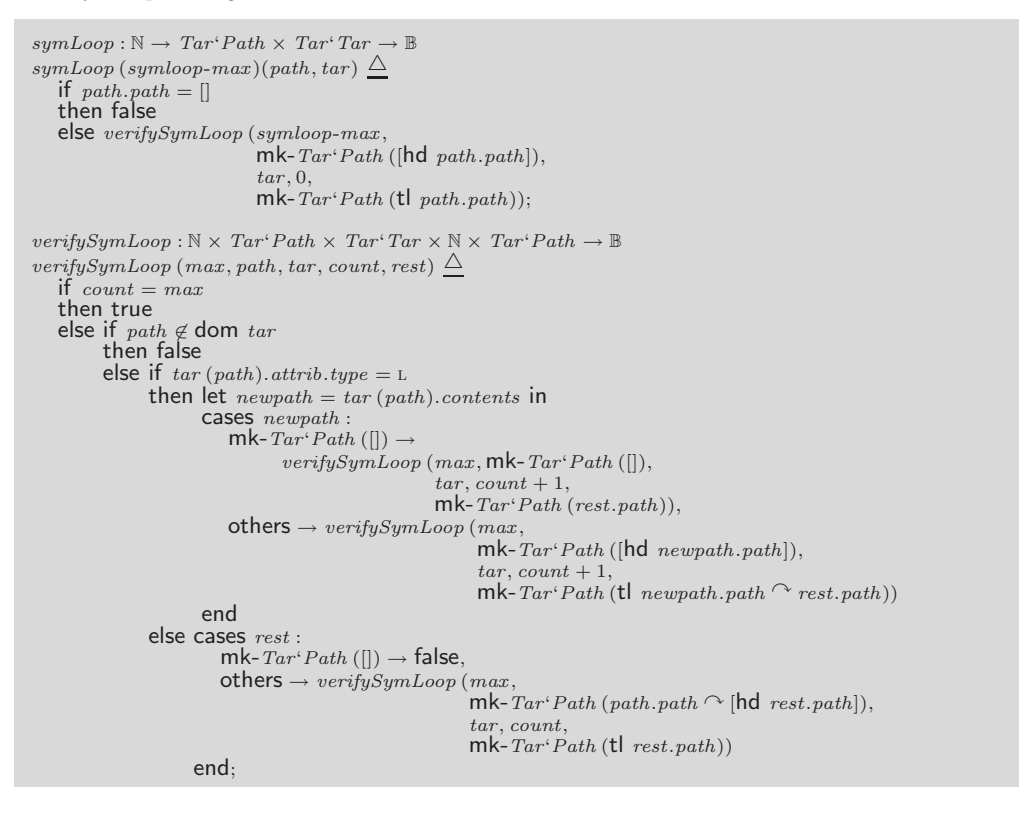

Department of Informatics 10 University of Minho

 $[mkdir.12.08]$  [ENOTDIR] A component of the path prefix is not a directory.

```
isValidPath : Tar \, 'Path \times Tar \, 'Tar \rightarrow \mathbb{B}isValidPath (path, tar) \triangleif path.path = []then true<br>else isValidPathAux
                  \hspace{0.01em}<br>mk-Tar'Path ([hd path.path]),
                   mk-Tar'Path (tl path.path), tar);
isValidPathAux : Tar'Path \times Tar'Path \times Tar'Tar'is ValidPathAux (path, rest, tar) \Deltaif path \notin dom tar
    then false
   else cases rest :
              mk-Tar'Path([\cdot]) \rightarrow true,others \rightarrow let file = tar (path) in
                           if file. \text{attribute}.
                           then isValidPathAux
                                           (<br>
mk-Tar'Path ([|nd file.contents.path]),<br>
mk-Tar'Path (t| file.contents.path \curvearrowright rest.path), tar)
                           else isValidPathAux
                                         (
                                           mk-Tar<sup>2</sup>Path (path.path <math>\sim</math> [hd rest.path]),mk-Tar'Path (tl rest.path), tar)
         end
pre path.path \neq [];
```
This function perform a resolve link.

```
resolveLink : Tar'Path \times Tar'Tar \rightarrow Tar'PathresolveLink (p, tar) \triangleif p.path = []then pelse resolveLinkAux
                 (
                  mk-Tar'Path ([hd p.path]),
                  mk-Tar'Path (tl p.path), tar)
pre if p.path \neq []then isValidPath (blast (p), tar)
     else true
    ;
resolveLinkAux : Tar'Path \times Tar'Path \times Tar'Tar'<br>Tar'<br/> Tar' Tar'Path
resolveLinkAux (path, rest, tar) \triangleqif path \notin \text{dom } tarthen path
   else cases rest :
             mk-Tar'Path ([]) \rightarrowif (tar (path). attrib. type = L)
                    then let newpath = tar (path).contents in
                            cases newpath :
                               mk-Tar^cPath ([]) \rightarrow mk-Tar^cPath ([]),
                               others \rightarrow resolveLinkAux\ (\mathsf{mk}\text{-}\mathit{Tar'} \mathit{Path}\ ( \lbrack \mathsf{hd}\ \mathit{newpath} \mathit{.path} \rbrack),mk-Tar'Path (tl newpath.path), tar)
                            end
                     else path,others \rightarrow if tar (path). attrib. type = L
                           then let newpath = tar (path).contents in cases newpath:
                                      mk-\hat{T}ar'Path ([]) \rightarrowresolveLinkAux (\textsf{mk-A}ux (\textsf{mk-Tar'}Path ([]), rest, tar),others \rightarrow resolveLinkAux(
mk-Tar<sup>c</sup>Path ([hd newpath.path]),<br>
mk-Tar<sup>c</sup>Path (tl newpath.path \sim rest.path), tar)
                                  end
                          else resolveLinkAux
                                         (
                                         mk-Tar'Path (path.path \sim [hd rest.path]),
                                         mk-Tar'Path (tl rest.path), tar)
          end;
```
#### 2.2.2 Rmdir

rmdir NAME: rmdir – remove a directory

```
int rmdir(const char *path);
```
 $[rndir.01]$  The rmdir() function shall remove a directory whose name is given by path.  $[rmdir.06]$ Upon successful completion, the rmdir() function shall mark for update the st\_ctime and st\_mtime fields of the parent directory. [rmdir.07] Upon successful completion, the function rmdir() shall return 0. [rmdir.08] Otherwise, -1 shall be returned, and errno set to indicate the error. If -1 is returned, the named directory shall not be changed.

```
rmdir : Path \times System \rightarrow (\mathbb{Z} \times System)rmdir (unresolvedpath, sys) \Deltalet tar = sys. tarFileSystem,
      err = rmdirError (unresolvedpath, sys) in
   if err \neq []then mk- (-1, \mu (sys, errno \mapsto err))
   else let path = resolveLink (unresolvedpath, tar),
            parent = tar (blast (path)),newparent dates = mk-Tar'Dates(<br>parent.attrib.dates.st-atime,<br>mk-Tar'Date (parent.attrib.dates.st-ctime.date, true),
                                           mk-Tar'Date (parent.attrib.dates.st-mtime.date.true)),
             pattern.attrib,
             newparentattribute = mk-Tar'Attributes(
                                            pattrib.type,
                                            pattrib.perm,
                                            path.links -1,
                                            pattrib.user,
                                            pattrib.group,
                                            patternb.size - 1,
                                            newparentdates),
             newparent = \mu (parent, attrib \mapsto newparentattribute) in
         mk- (0,\mu (sys,
                       tarFileSystem \rightarrow {path} \in (sys.tarFileSystem \uparrow \{blast \; (path) \rightarrow newparent\})));
```
rmdirError This function perform error detection.  $[rmdir.90]$  The rmdir() function shall fail if:

- EACCES [rmdir.90.01] Search permission is denied on a component of the path prefix, or write permission is denied on the parent directory of the directory to be removed.
- EBUSY [rmdir.90.02] The directory to be removed is currently in use by the system or some process and the implementation considers this to be an error.
- EEXIST or [ENOTEMPTY] [rmdir.90.03] The path argument names a directory that is not an empty directory, or there are hard links to the directory other than dot or a single entry in dotdot.
- **EINVAL** [rmdir.90.04] The path argument contains a last component that is dot.
- EIO [rmdir.90.05] A physical I/O error has occurred.
- ELOOP [rmdir.90.06] A loop exists in symbolic links encountered during resolution of the path argument.
- ENAMETOOLONG [rmdir.90.07] The length of the path argument exceeds PATH\_MAX or a pathname component is longer than NAME\_MAX.
- ENOENT [rmdir.90.08] A component of path does not name an existing file, or the path argument names a nonexistent directory or points to an empty string.
- ENOTDIR [rmdir.90.10] A component of path is not a directory.
- EPERM or [EACCES] [rmdir.90.11] The S\_ISVTX flag is set on the parent directory of the directory to be removed and the caller is not the owner of the directory to be removed, nor is the caller the owner of the parent directory, nor does the caller have the appropriate privileges.
- EROFS [rmdir.90.12] The directory entry to be removed resides on a read-only file system.

Department of Informatics 13 University of Minho

```
rmdirError : Path \times System \rightarrow char'rmdirError (unresolvedpath, sys) \trianglelet proc = sys. process (sys.actualproc),tar = sys. tarFileSystem,c = sys. constants in
  if (pathIsEmpty (unresolvedpath))
   then "[ENOENT]"
   elseif (isLoop (un resolved path, tar))then "[ELOOP]"elseif (symboop(c("{SYMLoop\_MAX}]") (unresolved path, tar))then "[ELOOP]'elseif (\neg is ValidPath (blast (unresolvedpath), tar))
   then "[ENOTDIR]"else let path = resolveLink (unresolvedpath, tar) in
       if (cannotAccess(path, tar, proc.userid, proc.groupid))then "[EACCESS]"<br>elseif (fileExists (path, tar))
        then "[EEXIST]"elseif (isNameToolong(path, c ("{PATH\_MAX}"), c ("{NAME\_MAX}"))then "[ENAMETOOLONG]"<br>elseif (isNameTooLong (unresolvedpath, c ("{PATH_MAX}"), c ("{NAME_MAX}")))
       then "[ENAMETOOLONG]"
        elseif (prefixNotDir (path, tar))then "[ENOTDIR]"\mathsf{elseif}\ \ (isRdOnly\ (blast\ (path), tar, proc.userid, proc.groupid))then "[EROFS]"
       else [];
```
 $[rmdir.91]$  The rmdir() function may fail if:

- ELOOP [rmdir.91.01] More than SYMLOOP\_MAX symbolic links were encountered during resolution of the path argument.
- ENAMETOOLONG [rmdir.91.02] As a result of encountering a symbolic link in resolution of the path argument, the length of the substituted pathname string exceeded PATH\_MAX.

#### 2.2.3 Unlink

unlink NAME: unlink – remove a directory entry

#### int unlink(const char \* path);

 $\lceil \text{unlink.05} \rceil$  The unlink() function shall remove a link to a file.  $\lceil \text{unlink.06} \rceil$  If path names a symbolic link, unlink() shall remove the symbolic link named by path and shall not affect any file or directory named by the contents of the symbolic link. [unlink.07] Otherwise, unlink() shall remove the link named by the pathname pointed to by path and shall decrement the link count of the file referenced by the link [unlink.08] When the file's link count becomes 0 and no process has the file open, the space occupied by the file shall be freed and the file shall no longer be accessible [unlink.09] If one or more processes have the file open when the last link is removed, the link shall be removed before unlink() returns, but the removal of the file contents shall be postponed until all references to the file are closed.  $[unlink.10]$  The path argument shall not name a directory unless the process has appropriate privileges and the implementation supports using unlink() on directories. [unlink.11] Upon successful completion, unlink() shall mark for update the st\_ctime and st\_mtime fields of the parent directory.  $|unlink.12|$  Also, if the file's link count is not 0, the st\_ctime field of the file shall be marked for update. [unlink.13] Upon successful completion, 0 shall be returned.  $\langle \text{unlink.14} \rangle$  Otherwise,  $-1$  shall be returned and errno set to indicate the error.  ${\text{[unlink.15]}}$  If -1 is returned, the named file shall not be changed.

```
unlink : Path \times System \rightarrow (\mathbb{Z} \times System)unlink (unresolvedpath, sys) \trianglelet tar = sys. tarFilesSystem,
       err = unlinkError (unresolved path, sys) in
    if err \neq []then mk- (-1, \mu (sys, errno \mapsto err))
    else let path = resolveLink (unresolvedpath, tar),
                 parent = tar (blast (path)),<br>file = sys.tarFileSystem (path),
                newparent dates = mk-Tar`Dates(<br>parent.attrib.dates.st-atime,<br>mk-Tar'Date (parent.attrib.dates.st-ctime.date, true),
                                                      mk-Tar'Date (parent.attrib.dates.st-mtime.date, true)),
                patternb = parent.attrib,
                newparentattribute = mk-Tar' Attributes
                                                      (
                                                      \ranglepattrib.type,
                                                      pattrib.perm,
                                                      path.links -1,
                                                      pattrib.user,
                                                      \begin{array}{c}\n\text{partrib}.\text{group}, \\
\text{partrib}.\text{size} - 1.\n\end{array}patternb.sizenew parentheses),newparent = \mu (parent, attrib \mapsto newparentattrib) in
           if pathIsSLink (sys, path)
           then mk- (0, \mu (sys,
                                    tarFileSystem \mapsto \{unresolved path\} \triangleleft (sys. tarFileSystem \uparrow \negthinspace% \negthinspace) \label{eq:4}\{ \textit{blast}\ (\textit{unresolvedpath}) \mapsto \textit{newparent}\}) ))elseif file.attrib.links = 1
           then mk-(0, \mu (sys,
                                     tarFileSystem \rightarrow \{unresolvedpath, path\} \Leftrightarrow (sys. tarFileSystem \dagger \{blast (path) \rightarrow newparent\})))else let x1 = \mu (sys,
                                        tarFilesystem\,\mapsto\,\{unresolvedpath\}\triangleleft(\,sys.tarFilesSystem\,\dagger{black(unresolved path) \mapsto newparent\}),<br>
newatrix = \mu (file.attribute, links \mapsto file.attribute, links - 1),x2 = \mu (file, attrib \mapsto newatrib) in
                  mk- (0, \mu(x1, \text{tarFiles}\text{system} \rightarrow x1 \text{tarFiles}\text{System} \uparrow \text{path} \rightarrow x2));
```
[PathIsSLink] The named file is a symbolic link.

```
pathIsSLink : System \times Tar<sup>2</sup>Path \rightarrow \mathbb{B}pathIsSLink (sys, path) \triangleif path \notin dom sys.tarFileSystem
   then false
   else let file = sys. tarFileSystem (path) in
         (file.attrib.type = L);
```
unlinkError This function perform error detection.

 $\lceil \text{unlink}.90 \rceil$  The unlink() function shall fail and shall not unlink the file if:

- EACCES [unlink.90.01] Search permission is denied for a component of the path prefix, or write permission is denied on the directory containing the directory entry to be removed.
- EBUSY [unlink.90.02] The file named by the path argument cannot be unlinked because it is being used by the system or another process and the implementation considers this an error.
- ELOOP [unlink.90.03] A loop exists in symbolic links encountered during resolution of the path argument.
- **ENAMETOOLONG** [unlink.90.04] The length of the path argument exceeds  $PATH\_MAX$  or a pathname component is longer than NAME\_MAX.

Department of Informatics 15 University of Minho

- **ENOENT** [unlink.90.05] A component of path does not name an existing file or path is an empty string.
- ENOTDIR [unlink.90.06] A component of the path prefix is not a directory.
- EPERM [unlink.90.07] The file named by path is a directory, and either the calling process does not have appropriate privileges, or the implementation prohibits using unlink() on directories.
- EPERM or [EACCES] [unlink.90.08] The S\_ISVTX flag is set on the directory containing the file referred to by the path argument and the caller is not the file owner, nor is the caller the directory owner, nor does the caller have appropriate privileges.
- EROFS [unlink.90.09] The directory entry to be unlinked is part of a read-only file system.

 ${\text{mink}}.92$  The unlink() function may fail and not unlink the file if:

- ELOOP [unlink.92.02] More than SYMLOOP\_MAX symbolic links were encountered during resolution of the path argument.
- ENAMETOOLONG [unlink.92.03] As a result of encountering a symbolic link in resolution of the path argument, the length of the substituted pathname string exceeded PATH MAX.

```
unlinkError: Path \times System \rightarrow char^*unlinkError (unresolvedpath, sys) \Deltalet proc = sys. process (sys.actualproc),tar = sys.tarFilesystem,c = sys. constants in
   if (pathIsEmpty (unresolvedpath))
   then "[ENOENT]"elseif (isLoop (unresolved path, tar))then \mathbb{E}[ELOOP]"
   elseif (symboop (c ("{SYMLOOP_MAX}")) (unresolvedpath, tar))
   then \mathbb{E}[ELOOP]elseif (\neg is ValidPath (blast (unresolvedpath), tar))
   then "[ENOTDIR]"
   else let path = resolveLink (unresolvedpath, tar) in
       if (cannotAccess(path, tar, proc.userid, proc.groupid))then "[EACCESS]"
       elseif (isNameTooLong(path, c ("{PATH\_MAX})"), c ("{NAME\_MAX}"))then "[ENAMETOOLONG]"<br>elseif (isNameTooLong (unresolvedpath, c ("{PATH_MAX}"), c ("{NAME_MAX}")))
       then "[ENAMETOOLONG]"
       elseif (prefixNotDir (path, tar))then "[ENOTDIR]"<br>elseif (isRdOnly(blast(path), tar, proc.userid, proc.groupid))
       then "[EROFS]"
       else [];
```
#### 2.2.4 Remove

remove NAME: remove – remove a file or a directory file

int remove(const char \*path);

 $[remove.01]$  The remove() function shall cause the file named by the pathname pointed to by path to be no longer acessible by that name. [remove.02] A subsequent attempt to open that file using that name shall fail, unless it is created a new. If path does not name a directory, remove(path) shall be equivalent to unlink(path). If path names a directory, remove(path) shall be equivalent to rmdir(path).

```
remove: Path \times System \rightarrow (\mathbb{Z} \times System)remove (unresolvedpath, sys) \trianglelet tar = sys. tarFileSystem in
   let path = resolveLink (unresolvedpath, tar) in
   if pathIsDirectory (sys, path)
   then rmdir (path, sys)
   else unlink (path, sys);
```
[PathIsDirectory] The named file is a directory.

```
pathIsDirectory : System \times Tar'Path \rightarrow \mathbb{B}pathIsDirectory (sys, path) \triangleif path \notin \text{dom } sys. tarFileSystemthen false
   else let file = sys. tarFilesystem (path) in
         (file. attrib.type = D);
```
#### 2.2.5 Open

**Open** [open.01] The open() function shall establish the connection between a file and a file descriptor. It shall create an open file description that refers to a file and a file descriptor that refers to that open file description. [open.02.01] The open() function shall return a file descriptor for the named file that is the lowest file descriptor not currently open for that process. [open.02.02] The open file description is new, and therefore the file descriptor shall not share it with any other process in the system. [open.02.03] The FD CLOEXEC file descriptor flag associated with the new file descriptor shall be cleared. [open.03] The file offset used to mark the current position within the file shall be set to the beginning of the file. [open.04] The file status flags and file access modes of the open file description shall be set according to the value of oflag. [app.open.104] Values for oflag are constructed by a bitwise-inclusive OR of flags from the following list, defined in  $\le$ fcntl.h>.>Applications shall specify exactly one of the first three values (file access modes) below in the value of oflag: O\_RDONLY Open for reading only. O\_WRONLY Open for writing only. O\_RDWR Open for reading and writing. The result is undefined if this flag is applied to a FIFO.  $[open.05]$  O\_APPEND If set, the file offset shall be set to the end of the file prior to each write. [open.06.01] If the file exists, this flag has no effect except as noted under O\_EXCL below.  $[open.06.02]$  Otherwise, the file shall be created;  $[open.06.03]$  the user ID of the file shall be set to the effective user ID of the process;  $[open.06.04]$  the group ID of the file shall be set to the group ID of the file's parent directory or to the effective group ID of the process; [open.06.05] and the access permission bits (see  $\langle sys/stat.h \rangle$ ) of the file mode shall be set to the value of the third argument taken as type mode\_t modified as follows: a bitwise  $AND$  is performed on the file-mode bits and the corresponding bits in the complement of the process' file mode creation mask. Thus, all bits in the file mode whose corresponding bit in the file mode creation mask is set are cleared. [open.13.01] If the file exists and is a regular file, and the file is successfully opened O\_RDWR or O\_WRONLY, its length shall be truncated to 0, and the mode and owner shall be unchanged.  $[open.13.02]$  It shall have no effect on FIFO special files or terminal device files. [app.open.13.03] Its effect on other file types is implementation-defined. [app.open.13.04] The result of using  $O\_TRUNC$  with  $O$ <sub>RD</sub>ONLY is undefined. [open.14] If  $O$ <sub>CREAT</sub> is set and the file did not previously exist, upon successful completion, open() shall mark for update the st\_atime, st\_ctime, and st\_mtime fields of the file and the st\_ctime and st\_mtime fields of the parent directory. [open.15] If  $O\_TRUNC$  is set and the file did previously exist, upon successful completion, open() shall mark for update the st\_ctime and st\_mtime fields of the file. [open.30.02] Otherwise, -1 shall be returned and errno set to indicate the error. [open.30.03] No files shall be created or modified if the function returns -1.

Department of Informatics 17 University of Minho

```
open: Tar<sup>2</sup>Path \times Flags-Set \times Mode-t-Set \times System \rightarrow (\mathbb{Z} \times System)open (unpath, flags, mode-t, sys) \trianglelet \ mode = mode2perm \ (mode-t),tar = sys. tarFileSystem,proc = sys. process (sys.actualproc),err = openError (unpath, flags, sys) in
   if err \neq []then mk<sup>-</sup> (-1, \mu (sys, errno \mapsto err))
   else let path = resolveLink (unpath, sys.tarFileSystem) in
         if (isRDWRFifo (sys, path, flags))
         then mk-(-1, sys)else let ofd = createOfd (sys, path, flags),fd = chooseFd (sys) in
                if (O_CREAT ∈ flags \wedge path \notin dom \, tar)then let dates = mk-Tar'Dates(
                                                mk-Tar'Date (nil ,true),
                                                mk-Tar'Date (nil ,true),
                                                mk-Tar'Date (nil, true)),
                            file = mk-Tar'File (mk-Tar'Attributes (R,applyMask (mode, proc.umask), 1,
                                                                                  proc.userid, proc.groupid, 0, dates),
                                                       mk-Tar'FileContents (\{\mapsto\})),pdir = tar (blast (path)),\etapattrib = pdir.attrib,
                            pdates = pattrib. dates,
                             npattrib = \mu (pattrib, dates \mapsto mk-Tar'Dates
                                                                 ( pdates.st-atime,
                                                                  mk-Tar'Date (pdates.st-ctime.date, true),
                                                                 mk-Tar'Date (pdates.st-mtime.date,true))),
                             newpdir = \mu \left( pdir, attrib \rightarrow npattrib \right),<br>newproc = \mu \left( proc, usedfds \mapsto proc.usedfds \cup \{fd\} \right),newsys = \mu (sys, tarFileSystem \mapsto tar \dagger {path \mapsto file, blast (path) \mapsto newpdir},
                                                  fds \mapsto sys.fds \dagger \{fd \mapsto ofd\},process \mapsto sys-process \uparrow \{sys.actualproc \mapsto newproc\}) in
                       mk- \left(\mathit{fd},\mathit{newsys}\right)else if (path \in dom \, tar \wedge tar (path).attrib_type = R \wedge(O_RDWR ∈ flags ∨ O_WRONLY ∈ flags) ∧<br>O_TRUNC ∈ flags)
                      then let file = tar (path)
                                   fattribute = file.attrib,fdates = fattribute.dates,\mathit{nfattrib} = \mu \textrm{ (fattrib, size} \mapsto 0, \mathit{dates} \mapsto \textrm{mk-}{\mathit{Tar'}}\mathit{Dates}(
                                                                       fdates.st-atime,
                                                                       mk-Tar' Date (fdates.st-ctime.date, true),
                                                                       mk-Tar'Date (f dates.st-mtime.date, true))),newfile = \mu (file,
                                                       attrib \mapsto nfattrib.contents \mapsto mk-Tar'FileContents ({\mapsto})),
                                   newproc = \mu (proc, usedfds \rightarrow proc.usedfds \cup \{fd\}),newsys = \mu (sys, tarFileSystem \rightarrow tar \uparrow \{path \rightarrow newfile\},\{ds \rightarrow sys.fds \uparrow \{fd \rightarrow ofd\},\process \mapsto sys.\textit{process} \dagger \{ sys.\textit{actualproc} \mapsto \textit{newproc}\}) \text{ in }mk-(fd, newsys)else let newproc = μ (proc, usedfds \mapsto proc.usedfds ∪ {fd}),<br>newsys = μ (sys, fds \mapsto sys.fds † {fd \mapsto createOfd (sys, path, flags)},
                                                        process \mapsto sys-process \uparrow \{sys.actualproc \mapsto newproc\}) in
                             mk-(fd, newsys);
```
 $[open.02.01]$  The open $()$  function shall return a file descriptor for the named file that is the lowest file descriptor not currently open for that process. [open.02.02] The open file description is new, and therefore the file descriptor shall not share it with any other process in the system.

```
chooseF d : Tar'System \rightarrow \mathbb{N}chooseFd (sys) \trianglelet used = usedFds (rng sys.process) in
   chooseFDaux (0, used);
usedFds: Tar'ProcInfo-\textsf{Set} \rightarrow \mathbb{N}\textsf{-set}usedFds (s) \triangleif s = \{\}then \{}
   else let proc \in s in
        proc.usedfds \cup usedFds (s \setminus \{proc\});choosePaux : N × N-set \rightarrow N
chooseFDaux (n, s) \Deltaif n \notin sthen nelse chooseFDaux(n+1,s);
```
[open.02.03] The FD\_CLOEXEC file descriptor flag associated with the new file descriptor shall be cleared. [open.03] The file offset used to mark the current position within the file shall be set to the beginning of the file.  $[open.04]$  The file status flags and file access modes of the open file description shall be set according to the value of oflag. [open.19] The largest value that can be represented correctly in an object of type of  $\pm t$  shall be established as the offset maximum in the open file description

```
createOfd : Tar'System \times Tar'Path \times Tar'Flags-Set \rightarrow Tar' OperFileDescriptioncreateOfd (sys, path, flags) \trianglelet ofd = mk-Tar'OpenFileDescriptor (path, {}, 0, sys.constants ("{MAX_OFFSET}"), {}, RD) in
   open04 (ofd, flags);
open04: Tar'OpenFileDescription \times Tar'Flags-Set \rightarrow Tar'OpenFileDescriptionopen04 (ofd, flags) \triangleif O APPEND \in flags
   then open04aux(\mu (ofd, status \rightarrow ofd.status \cup {O_APPEND}), flags)else open04aux (ofd, flags);
open04aux : Tar'OpenFileDescription \times Tar'Flags-Set \rightarrow Tar'OpenFileDescriptionopen04aux (ofd, flags) \triangleif O_RDONLY \in flags
   then \mu (ofd, mode \mapsto RD)
   else if O WRONLY \in flags
        then \mu (ofd, mode \mapsto wr)
        else \mu (ofd, mode \mapsto RDWR);
```
 $\langle app.open.104 \rangle$  The result is undefined if this flag is applied to a FIFO.

```
is RDWRFifo: Tar`System \times Tar`Path \times Tar`Flags\textnormal{-}\mathsf{Set} \rightarrow \mathbb{B}isRDWRFifo (sys, path, flags) \triangleif path ∈ dom sys.tarFileSystem
   then sys. tarFileSystem (path).attrib.type = P \land O_RDWR \in flags
   else false;
```
**openError** [open.31] The open() function shall fail if:

**ELOOP** [open.31.07] A loop exists in symbolic links encountered during resolution of the path argument.

**ENOTDIR** [open.31.14] A component of the path prefix is not a directory.

EEXIST [open.31.02] O\_CREAT and O\_EXCL are set, and the named file exists.

EINTR [open.31.03] A signal was caught during open().

Department of Informatics 19 University of Minho

EISDIR [open.31.06] The named file is a directory and oflag includes O\_WRONLY or O\_RDWR.

**EMFILE** [open.31.08] OPEN\_MAX file descriptors are currently open in the calling process.

- ENAMETOOLONG [open.31.09] The length of the path argument exceeds PATH\_MAX or a pathname component is longer than NAME\_MAX.
- ENFILE [open.31.10] The maximum allowable number of files is currently open in the system.
- **ENOENT** [open.31.11]  $O_CREAT$  is not set and the named file does not exist; or  $O_CCREAT$  is set and either the path prefix does not exist or the path argument points to an empty string.
- ENOSR [open.31.12] The path argument names a STREAMS-based file and the system is unable to allocate a STREAM.
- ENOSPC [open.31.13] The directory or file system that would contain the new file cannot be expanded, the file does not exist, and O\_CREAT is specified.
- ENXIO [open.31.15] O\_NONBLOCK is set, the named file is a FIFO, O\_WRONLY is set, and no process has the file open for reading.
- ENXIO [open.31.16] The named file is a character special or block special file, and the device associated with this special file does not exist.
- EOVERFLOW [open.31.17] The named file is a regular file and the size of the file cannot be represented correctly in an object of type off $\pm t$ .
- EROFS [open.31.18] The named file resides on a read-only file system and either O\_WRONLY,  $O$ -RDWR,  $O$ -CREAT (if the file does not exist), or  $O$ -TRUNC is set in the oflag argument.

 $[open.32]$  The open() function may fail if:

- EINVAL [open.32.02] The value of the oflag argument is not valid.
- ELOOP [open.32.03] More than SYMLOOP\_MAX symbolic links were encountered during resolution of the path argument.
- ENOMEM [open.32.05] The path argument names a STREAMS file and the system is unable to allocate resources.

```
openError: Tar'Path \times Flags-Set \times System \rightarrow char^*openError (unpath, flags, sys) \trianglelet c = sys.constants,tar = sys. tarFileSystem in
   if (isLoop (unpath, sys.tarFileSystem))
   then "[ELOOP]"elseif (symboop(c("{SYMLoop\_MAX})") (unpath, tar))then "[ELOOP]"
    elseif \langle \text{unpath.path} \neq [] \land (\neg \text{ isValidPath } (\text{blast } (\text{unpath}), \text{tar})))then "[ENOTDIR]"
   else let path = resolveLink (unpath, sys.tarFileSystem) in
         if (\text{open} 3114(\text{sys}, \text{path}))then "[ENOTDIR]"<br>elseif (open3101(sys, path, flags))
          then "[EACCESS]"
          elseif (\text{open}3102 (\text{sys}, \text{path}, \text{flags}))then "[EEXIST]"<br>elseif (open3103(sys))then "[EINTR]"elseif (\text{open}3106(\text{sys}, \text{path}, \text{flags}))then "[EISDIR]"<br>elseif (open3108(sys))
          then "[EMFILE]"elseif (open3109(sys, path))then "[ENAMETOOLONG]"
          elseif \overline{\text{ }(\text{open}3110\,\text{(sys)})}then "[ENFILE]^"elseif (open 3111 (sys, path, flags))then "[ENOENT]"elseif (open3112(sys, path))then \sqrt[n]{[ENOSR]^n}<br>elseif (open3113(sys, path, flags))
          then "\left[ENOSPC\right]"\elseif (open3115 (sys, path, flags))
          then "\left[ENXIO\right]"elseif (open3116(sys, path))then \sqrt[n]{[ENXIO]^n}<br>elseif (open3117(sys, path))then "[EOVERFLOW]"elseif (\text{open} 3118(\text{sys}, \text{path}, \text{flags}))then \mathbb{E}[EROFS]"
          elseif \Gamma (open3202 (flags))
         then "\left|EINVAL]"\right|elseif (open3205 (sys, path))
         then "[ENOMEM]"
         else [];
```
 $[open.31.07]$  [ELOOP] A loop exists in symbolic links encountered during resolution of the path argument. [open.32.03] [ELOOP] More than SYMLOOP\_MAX symbolic links were encountered during resolution of the path argument. These functions are defined in the auxiliary functions  $[open.31.14]$  [ENOTDIR] A component of the path prefix is not a directory.

 $open3114 : Tar'System \times Tar'Path \rightarrow \mathbb{B}$ open3114 (sys, path)  $\triangle$  $\label{eq:opt2} prefixNotDir \left( path, sys. tarFilesSystem \right);$ 

[open.31.01] [EACCES] Search permission is denied on a component of the path prefix, or the file exists and the permissions specified by oflag are denied, or the file does not exist and write permission is denied for the parent directory of the file to be created, or  $O\_TRUNC$  is specified and write permission is denied.

```
open3101: System \times Tar'Path \times Flags-Set \rightarrow \mathbb{B}open3101 (sys, path, flags) \trianglelet proc = sys[process (sys.actualproc) in
    \exists p \in subpaths (path).
             \lnot \, checkExecPerm\left(p,sys.tarFilesystem, proc.userid, proc.groupid\right) \lorif (path \in dom \ sys. tarFileSystem)then \neg checkFilePerm (sys, path, flags)
            else ¬ checkWritePerm (blast (path), sys.tarFileSystem, proc.userid, proc.groupid) ∨
(O TRUNC ∈ flags∧¬ checkWritePerm (path, sys.tarFileSystem, proc.userid, proc.groupid));
```
 $[open.31.02]$  [EEXIST]  $O_{\sim}$ CREAT and  $O_{\sim}$ EXCL are set, and the named file exists.

```
open3102: System \times Tar<sup>2</sup>Path \times Flags-Set \rightarrow \mathbb{B}open3102 (sys, path, flags) \triangleO_CREAT ∈ flags ∧O_EXCL ∈ flags ∧path \in dom sys.tarFileSystem;
```
 $[open.31.03]$  [EINTR] A signal was caught during open().

```
open3103 : System \rightarrow \mathbb{B}open3103 (sys) \trianglesys.environment.signal;
```
 $[open.31.06]$  [EISDIR] The named file is a directory and of laq includes  $O_W$ RONLY or  $O_R$ DWR.

```
open3106 : System \times Tar<sup>2</sup>Path \times Flags-Set \rightarrow \mathbb{B}open3106 (sys, path, flags) \triangleif path \notin dom sys.tarFileSystem
    then false
    else let file = sys. tarFileSystem(path) in<br>(file.attrib.type = p) ∧ (O_WRONLY ∈ flags ∨ O_RDWR ∈ flags);
```
[open.31.08] [EMFILE] OPEN\_MAX file descriptors are currently open in the calling process.

```
open3108 : System \rightarrow \mathbb{B}open3108 (sys) \trianglelet proc = sys. process (sys.actualproc) in
   sys. constants ("{OPEN_MAX}") = card proc.usedfds;
```
 $[open.31.09]$  [ENAMETOOLONG] The length of the path argument exceeds PATH\_MAX or a pathname component is longer than NAME\_MAX.

```
open 3109 : Tar'System \times Tar'Path \rightarrow \mathbb{B}open3109 (sys, path) \trianglelet \textit{rpath} = \textit{resolveLink}\,(\textit{path},\textit{sys}.\textit{tarFileSystem}),c = sys. constants in
   if path.path = []then false
   else isNameTooLong (rpath, c ("{PATH\_MAX})"), c ("{NAME\_MAX}"))pre if (path.path \neq []then isValidPath(blast(path), sys.tarFilesSystem)else true
   ;
```
[open.31.10] [ENFILE] The maximum allowable number of files is currently open in the system.

```
open3110 : System \rightarrow \mathbb{B}open3110 (sys) \trianglelet c = sys. \overline{constants} in
   card usedFds (rng sys[process) = c ("{MAX\_OPEN\_SYSTEM}");
```
Department of Informatics 22 University of Minho

[open.31.11] [ENOENT]  $O_{\text{C}} C R E A T$  is not set and the named file does not exist; or  $O_{\text{C}} C R E A T$ is set and either the path prefix does not exist or the path argument points to an empty string.

```
open 3111 : System \times Tar'Path \times Flags-Set \rightarrow \mathbb{B}open3111 (sys, path, flags) \triangle(O_C \times A \times \# \textit{Hags} \wedge \textit{path} \not\in dom \textit{sys}.\textit{tarFilesSystem}) ∨
    (O_CREAT \in flags \land (path.path = [] \lor (blast (path) \not\in dom sys.tarFileSystem)));
```
[open.31.12] [ENOSR] The path argument names a STREAMS-based file and the system is unable to allocate a STREAM.

```
open3112 : Tar'System \times Tar'Path \rightarrow \mathbb{B}open3112 (sys, path) \triangleif path ∈ dom sys.tarFileSystem
   then sys.tarFileSystem (path).attrib.type = s \land sys.environment.unable2socket
   else false;
```
[open.31.13] [ENOSPC] The directory or file system that would contain the new file cannot be expanded, the file does not exist, and O\_CREAT is specified.

```
open3113 : Tar'System \times Tar'Path \times Flags-Set \rightarrow \mathbb{B}open3113 (sys, path, flags) \trianglesys.unusedspace = 0 ∨<br>if path.path ≠ []<br>then (path ∉ dom sys.tarFileSystem ∧<br>O_CREAT ∈ flags ∧
            isLinkFull (path, sys.tarFileSystem, sys. constants ("{LINK\_MAX}"))
   else false
pre if path.path = []then true
     else blast (path) \in dom sys.tarFileSystem
    ;
```
 $[open.31.15]$  [ENXIO] O\_NONBLOCK is set, the named file is a FIFO, O\_WRONLY is set, and no process has the file open for reading.

```
open3115 : Tar'System \times Tar'Path \times Flags-Set \rightarrow \mathbb{B}open3115 (sys, path, flags) \triangleO NONBLOCK ∈ flags ∧
     sys. tarFileSystem (path).attrib. type = P \wedgeO_WRONLY ∈ flags \land<br>
\neg \exists fd \in \text{rng } sys.fds \cdot fd.file = path \land fd.mode = \text{RD};
```
 $[open.31.16]$  [ENXIO] The named file is a character special or block special file, and the device associated with this special file does not exist.

```
open3116 : Tar'System \times Tar'Path \rightarrow \mathbb{B}open3116 (sys, path) \triangleif path \in dom sys.tarFileSystem
   then let file = sys.tarFilesystem (path) in
          if (file.attrib.type = C \vee file.attrib.type = B)
           then file. contents \notin \text{dom } sys. deviceselse false
   else false;
```
[open.31.17] [EOVERFLOW] The named file is a regular file and the size of the file cannot be represented correctly in an object of type off-t.

```
open3117 : Tar'System \times Tar'Path \rightarrow \mathbb{B}open3117 (sys. path) \Deltaif path \in dom sys.tarFileSystem
   then let file = sys. tarFileSystem (path) in
          file.attrib.type = R \wedge \tilde{fl}le.attrib.size > sys.constants ("{MAX_OFF_T}")
   else false;
```
Department of Informatics 23 University of Minho

 $[open.31.18]$  [EROFS] The named file resides on a read-only file system and either  $O_{\sim}WRONLY$ ,  $O$ -RDWR,  $O$ -CREAT (if the file does not exist), or  $O$ -TRUNC is set in the oflag argument.

```
open3118 : Tar<sup>2</sup> System \times Tar<sup>3</sup> Path \times Tar<sup>4</sup> Flags-Set \rightarrow \mathbb{B}open3118 (sys, path, flags) \triangle(O_W \RONLY ∈ \text{flags}O_RDWR \in \mathit{flags} ∨
      (O_C \text{CREAT} \in \mathit{flags} \land \mathit{path} \not\in dom\ \mathit{sys}.\mathit{tarFiles} \allowbreak \mathit{system}) \lorO_TRUNC \in flags) \wedgesys.environment.fsmode = RD;
```
 $[open.32.02]$  [EINVAL] The value of the oflag argument is not valid.

```
open3202 : Tar'Flags-Set \rightarrow \mathbb{B}open3202 (flags) \trianglecard \{x \mid x \in \overline{flags} \cdot x = O_RDONLY \lor x = O_WRONLY \lor x = O_RDWR} > 1 \lor(O_EXCL ∈ flags ∧ O_CREAT ∉ flags) ∨<br>({O_TRUNC, O_RDONLY} ⊆ flags);
```
[open.32.05] [ENOMEM] The path argument names a STREAMS file and the system is unable to allocate resources.

```
open3205 : Tar'System \times Tar'Path \rightarrow \mathbb{B}open3205 (sys, path) \Deltaif path ∈ dom sys.tarFileSystem
   then sys. tarFilesSystem (path).attrib. type = s \land sys. environment. unable2 resourceselse false;
```
#### 2.2.6 Read

#### read read input

 $[read.01]$  The read() function shall attempt to read nbyte bytes from the file associated with the open file descriptor, fildes, into the buffer pointed to by buf. [read.03] Before any action described below is taken, and if nbyte is zero, the read() function may detect and return errors as described below.  $[read.04]$  In the absence of errors, or if error detection is not performed, the read() function shall return zero and have no other results.

 $[read.05]$  On files that support seeking (for example, a regular file), the read() shall start at a position in the file given by the file offset associated with fildes. [read.06] The file offset shall be incremented by the number of bytes actually read.  $[read.07]$  Files that do not support seeking - for example, terminals - always read from the current position. [read.08] If the starting position is at or after the end-of-file, 0 shall be returned. [app.read.51] If the value of nbyte is greater than SSIZE MAX, the result is implementation-defined.

OBS: The file types that support or don't seeking are not mentioned. We consider that only the regular files support seeking. This is not an important aspect because the function is prepared only to deal with regular files.

 $[app.read.51]$  If the value of nbyte is greater than SSIZE\_MAX, the result is implementationdefined.

OBS: We choose not to read any byte if this condition is true.

 $[read.13.01]$  Upon successful completion, where nbyte is greater than 0, read() shall mark for update the st\_atime field of the file  $[read.13.02]$  and shall return the number of bytes read. This number shall never be greater than nbyte. [read.14] The value returned may be less than nbyte  $[read.14.01]$  if the number of bytes left in the file is less than nbyte,  $[read.41.01]$  Upon successful completion, read() and  $\text{pred}(\text{)}$  shall return a non-negative integer indicating the number of bytes actually read. [read.85] The minimum of either the number of bytes requested or the number

Department of Informatics 24 University of Minho

of bytes currently available shall be returned without waiting for more bytes to be input. If no characters are available, read() shall return a value of zero, having read no data.

OBS: Doesn't mention if the return value must be the number of red bytes or the number of bytes to be put on buf. These values could be different so we choose to return the number of bytes red from the file.

OBS: Acording to [read.68.01], there is one more situation in which the return value is less then nbyte.

```
read: System \times \mathbb{N} \times \mathbb{N} \times \mathbb{N} \rightarrow \mathbb{Z} \times Systemread (sys, filedes, buf, nbyte) \trianglelet err = readError(sys, filedes, nbyte) in
   if err \neq []then mk<sup>-</sup> (-1, \mu \text{ (sys, errno \rightarrow err))else let fileContents = getFileContents (sys, filedes),<br>
file = getFile (sys, filedes),fd = sys.fds (filedes),<br>offset = getOffset (sys, filedes),
               maxoffset = getMaxOffset (sys, filedes),constants = sys. constants, \label{eq:1}flags = fd.flags in
          if nbyte = 0then mk - (0, sys)else let startd =if isRegularFile (file)
                                  then offset
                                  else 0 in
                 if startAtEOF (fileContents, startd)
                 then mk-(0, s\ddot{s})elseif gNByte (constants, filedes)
                then mk - (0, sys)else let mk- (data, newoffset) = readFile (fileContents, flags, startd, nbyte, maxoffset) ([]), bytesRead = newoffset – offset,
                            sys1 = setOffset(sys, filedes, newoffset),sys2 = setSt-ATime (sys1, filedes),\label{eq:res} \begin{aligned} \mathit{res} = \mathit{bytesRead}, \end{aligned}sys3 = setMemory (sys2, but, data) in
                       mk-(res, sys3)pre getFile (sys, filedes).attribute, type = R;
```
This function verify if a file is regular.

```
isRegularFile: File \rightarrow \mathbb{B}isRegularFile (file) \Deltafile. attrib. type = R;
```
This function verify if the starting position is at or after the end-of-file.

```
startAtEOF : FileContents \times N \rightarrow \mathbb{B}startAtEOF (filecont, startd) \trianglestartd \geq max (dom filecont.content);
```
This function verify if the value of nbyte is greater than SSIZE MAX.

 $gNByte: \mathit{Constants} \times \mathbb{N} \rightarrow \mathbb{B}$ gNByte (consts, nbyte)  $\Delta$  $nbyte$  > consts ("SSIZE\_MAX");

readError performs error detection  $[read.42]$  The read() and pread() functions shall fail if:

**EBADF** [read.42.02] The fildes argument is not a valid file descriptor open for reading.

Department of Informatics 25 University of Minho

- EISDIR [read.42.07] The fildes argument refers to a directory and the implementation does not allow the directory to be read using read() or pread(). The readdir() function should be used instead.
- **EOVERFLOW** [read.42.08] The file is a regular file, nbyte is greater than 0, the starting position is before the end-of-file, and the starting position is greater than or equal to the offset maximum established in the open file description associated with fildes.

 $[read.44]$  The read() and pread() functions may fail if:

EIO [read.44.01] A physical  $I/O$  error has occurred.

This function performs error detection.

```
readError: System \times \mathbb{N} \times \mathbb{N} \rightarrow char^*readError (sys, file des, nbyte) \triangleif \mathit{filedes} \not\in \mathsf{dom}\; sys.fds<br>then "[EBADFS]"
   else let file = getFile (sys, filedes),fd = sys.fds (filedes) in
          \emph{if not ValidFDR}\ (\emph{sys.tarFileSystem}, \emph{sys.fds}\ (\emph{fields}), \emph{file}, \emph{sys.process}\ (\emph{sys.actualproc}) )then |[EBADE]|"
           else if isDirectory (file)
                then "[EISDIR]"
                 elseif file.attribute = R \wedge nbyte > 0 \wedge geMaxOffice()then "[EOVERFLOW]"elseif physicalError (sys)
                 then \mathbb{E}[EIO]"
                 else [];
```
This function verifies if the file descriptor is a valid file descriptor open for reading.

```
notValidFDR : Tar \times OpenFileDescription \times File \times Proclnfo \rightarrow \mathbb{B}notValidFDR (fs, fd, file, pi) \triangleif fd.file ∉ dom fs
    then true
    elseif fd.mode = WR
   then true
    elseif file.attrib.user = pi.userid
    then \neg file. attrib. perm. user. read
   then \neg file.attrib.perm.user.read<br>elseif file.attrib.group = pi.groupid
   then \neg file. attrib.perm.group.read
   else - file. attrib. perm. other. read;
```
This function verifies if the file descriptor refers to a directory.

```
isDirectory: File \rightarrow \mathbb{B}isDirectory (file) \trianglefile. \text{attribute}.type = D;
```
This functions verifies if the starting position is greater than or equal to the offset maximum established in the open file descriptor.

```
\label{eq:gen} \begin{aligned} \mathit{geMaxOf} \mathit{fset:OpenFileDescription} \rightarrow \mathbb{B} \end{aligned}genaxOffset (ofd) \triangleof d. offset > of d. max offset;
```
This function verify if there is a physical error.

 $physicalError: System \rightarrow \mathbb{B}$ physicalError (sys)  $\triangle$ sys.environment.physicalerror;

readFile read contents from file

[read.17] For regular files, no data transfer shall occur past the offset maximum established in the open file description associated with fildes. [read.11] If any portion of a regular file prior to the end-of-file has not been written, read() shall return bytes with value 0.

 $[read.61.02]$  If ISIG is set, the INTR character shall be discarded when processed.  $[read.62.02]$ If ISIG is set, the QUIT character shall be discarded when processed.

[read.66.01] Special character on input, which is recognized if the ICANON flag is set. Erases the last character in the current line; see Canonical Mode Input Processing. It shall not erase beyond the start of a line, as delimited by an NL, EOF, or EOL character. [read.66.02] If ICANON is set, the ERASE character shall be discarded when processed.

 $[666 \text{cm} - 666 \text{cm} - 666 \text{cm}$ is one.  $[66]$  [ $67.01$ ] The KILL character shall delete all data in the current line, if there is any.  $[69]$  [ $66.01]$ ] The ERASE and KILL characters shall have no effect if there is no data in the current line. [&read.67.01] The **ERASE** and KILL characters shall have no effect if there is no data in the current line.

OBS: These last requirements are similar to [read.66.01] and [read.67.01]. [&read.66.01] and [&read67.01] are implemented by [read.66.01] and [read.67.01]. The actions described in [&&read.66.01] and [&&read.67.01] only ocour if an aditional condition is verified. We choose to mantain the requirements that have stronger conditions ([read.66.01] and [read.67.01]).

[read.67.01] Special character on input, which is recognized if the ICANON flag is set. Deletes the entire line, as delimited by an NL, EOF, or EOL character. [&read.67.02] If ICANON is set, the KILL character shall be discarded when processed.

[read.68.01] Special character on input, which is recognized if the ICANON flag is set. When received, all the bytes waiting to be read are immediately passed to the process without waiting for a newline, and the EOF is discarded. Thus, if there are no bytes waiting (that is, the EOF occurred at the beginning of a line), a byte count of zero shall be returned from the read(), representing an end-of-file indication. [read.68.02] If ICANON is set, the EOF character shall be discarded when processed.

 $[read.63.02]$  The SUSP character shall be discarded when processed.

 $[664.64.02]$  If IXON is set, the STOP character shall be discarded when processed.

 $[read.64.02]$  When IXON is not set, the START and STOP characters shall be read.  $[66\%$ read.65.02] If IXON is set, the START character shall be discarded when processed. [read.65.02] When IXON is not set, the START and STOP characters shall be read.

[read.64.02] [read.65.02] When IXON is not set, the START and STOP characters shall be read.

**OBS:** This requirement is already implemented by  $[\&\&\text{read}.64.02]$  and  $[\&\&\text{read}.65.02]$ 

[read.71.01] Special character on input, which is recognized if the ICANON flag is set; it is the carriage-return character. [&read.71.02] When ICANON and ICRNL are set and IGNCR is not set, this character shall be translated into an NL, and shall have the same effect as an NL character.  $[read.76.02]$  If  $IGNCR$  is set, a received CR character shall be ignored (not read). [read.76.01] If INLCR is set, a received NL character shall be translated into a CR character.

[read.71.02] If IGNCR is not set and ICRNL is set, a received CR character shall be translated into an NL character.

OBS: This requirement is similar to [&read.71.02], but it needs one more condition, so we decided to implement the last one.

This function read nbyte bytes from the file associated with the open file descriptor, fildes, into the buffer pointed to by buf.

```
readFile: FileContents \times FDFlags-Set \times \mathbb{N} \times \mathbb{N} \times \mathbb{N} \rightarrow Byte^* \rightarrow Byte^* \times \mathbb{N}readFile (file, flags, pos, maxbytes, maxpos)(ac) \trianglelet mk-FileContents (conts) = file,
      mk- (last, -) = lastCont (file) in
   if maxbytes = 0 ∨ pos > last ∨
   pos > maxpos<br>then mk- (ac, pos)
   else if pos \notin dom conts<br>then readFile (file, flags, pos + 1, maxbytes − 1, maxpos) (ac \cap [mk-token (0)])
        else let x = const (pos) in
              if x = mk-token ("INTR")
              then if isFlagSet (flags, ISIG)
                     then readFile (file, flags, pos + 1, maxbytes - 1, maxpos) (ac)
                     else readFile (file, flags, pos + 1, maxbytes - 1, maxpos) (ac \sim [conts (pos)])
              elseif x = mk-token ("QUIT")
              then if isFlagSet (flags, ISIG)
                     then readFile (file, flags, pos + 1, maxbytes - 1, maxpos) (ac)
                     else readFile (file, flags, pos + 1, maxbytes - 1, maxpos) (ac \sim [conts (pos)])
              elseif x = mk-token ("ERASE")
               then if isFlagSet (flags, ICANON)
                     then if len ac > 0 \wedge ac (len ac) \not\in \{mk-token("NL"),
                                mk-token ("EOF")
                                mk-token (TEOL")}
                            then readFile (file, flags, pos + 1, maxbytes - 1, maxpos)
                                          (a c (i) | i \in \text{inds } ac \cdot i < \text{len } ac)else readFile (file, flags, pos + 1, maxbytes − 1, maxpos) (ac)<br>else readFile (file, flags, pos + 1, maxbytes − 1, maxpos) (ac \alpha [conts (pos)])
              elseif x = mk-token ("KILL")
              then if isFlagSet (flags, ICANON)
                     then if len ac > 0 \wedge ac (len ac) \notin \{mk-token("NL")\},
                                 mk-token ("EOF"),
                                 mk-token ("EOL")}
                            then readFile (file, flags, pos, maxbytes, maxpos)
                                          (
                                          [a c (i) | i \in \text{inds } ac \cdot i < \text{len } ac]else readFile (file, flags, pos + 1, maxbytes − 1, maxpos) (ac)<br>else readFile (file, flags, pos + 1, maxbytes − 1, maxpos) (ac \alpha [conts (pos)])
               elseif x = mk-token ("\overline{EOF}")
               then if isFlagSet (flags, ICANON)
                     then mk- (ac, pos + 1)else readFile (file, flags, pos + 1, maxbytes - 1, maxpos) (ac \sim [const (pos)])elseif x = mk-token ("\text{SUSP}")
              then if isFlagSet (flags, ISIG)
                     then readFile (file, flags, pos + 1, maxbytes − 1, maxpos) (ac)<br>else readFile (file, flags, pos + 1, maxbytes − 1, maxpos) (ac \curvearrowright [conts (pos)])
              elseif x = mk-token ("\widetilde{STOP}")
              then if isFlagSet (flags, IXON)
                     then readFile (file, flags, pos + 1, maxbytes - 1, maxpos) (ac)
                     else readFile (file, flags, pos + 1, maxbytes – 1, maxpos) (ac \sim [conts (pos)])
              elseif x = mk-token("STARTr")then if isFlagSet (flags, IXON)
                     then readFile (file, flags, pos + 1, maxbytes - 1, maxpos) (ac)
                     else readFile (file, flags, pos + 1, maxbytes - 1, maxpos) (ac \sim [const (pos)])elseif x = mk-token ("CR")
              then if isFlagSet (flags, ICANON) \land isFlagSet (flags, ICRNL) \land \neg isFlagSet (flags, IGNCR)
                     then readFile (file, flags, pos + 1, maxbytes - 1, maxpos) (ac \sim [mk-token ("NL")])
                     elseif isFlagSet (flags, IGNCR)
                     then readFile (file, flags, pos + 1, maxbytes - 1, maxpos) (ac)
                     else readFile (file, flags, pos + 1, maxbytes - 1, maxpos) (ac \sim [const (pos)])elseif x = mk-token ("NL")
              then if isFlagSet (flags, INLCR)
                     then readFile (file, flags, pos + 1, maxbytes - 1, maxpos) (ac \sim [mk-token ("CR")])
                     else readFile (file, flags, pos + 1, maxbytes − 1, maxpos) (ac \cap [conts (pos)])
              else readFile (file, flags, pos + 1, maxbytes - 1, maxpos) (ac \sim [conts (pos)]);
```
This function verify if flag is set.

```
isFlagSet : FDFlags-Set \times FDFlags \rightarrow \mathbb{B}isFlagSet (flags, flag) \triangleflag \in \tilde{flags};
```
#### 2.2.7 Write

#### write

#### ssize\_t write(int fildes, const void \*buf, size\_t nbyte);

 $[write.01]$  The write() function shall attempt to write nbyte bytes from the buffer pointed to by buf to the file associated with the open file descriptor, fildes.

 $[write.02.01]$  Before any action described below is taken, and if nbyte is zero and the file is a regular file, the write() function may detect and return errors as described below. [write.02.02] In the absence of errors, or if error detection is not performed, the write() function shall return zero and have no other results.

[app.write.03] If nbyte is zero and the file is not a regular file, the results are unspecified.

 $[write.08.01]$  If the O\_APPEND flag of the file status flags is set, the file offset shall be set to the end of the file prior to each write [write.08.02] no intervening file modification operation shall occur between changing the file offset and the write operation.

 $[write.04]$  On a regular file or other file capable of seeking, the actual writing of data shall proceed from the position in the file indicated by the file offset associated with fildes. [write.06] On a regular file, if this incremented file offset is greater than the length of the file, the length of the file shall be set to this file offset.

 $[write.05]$  Before successful return from write(), the file offset shall be incremented by the number of bytes actually written.

 ${\text{write}}.09]$  If a write() requests that more bytes be written than there is room for (for example, the process' file size limit or the physical end of a medium), only as many bytes as there is room for shall be written.

```
write : System \times \mathbb{N} \times \mathbb{N} \times \mathbb{N} \rightarrow (\mathbb{Z} \times System)write (sys, fildes, buf, nbyte) \Deltalet ofd = sys.fds (fildes) in
   if (ofd.file \notin dom sys.tarFileSystem)
   then mk-(nbyte, sys)else let err = writeError (sys, fildes, nbyte) in
          if err \neq []then mk-(-1, \mu (sys, errno \mapsto err))
          elseif (nbyte = 0)then mk-(0, sys)elseif (sys.tarFilesystem (of d.file).attrib.type = R)then let file = sys. tarFileSystem (of d.file),attribute = file.attrib in
                 if (O_APPEND ∈ ofd.status)
                 then if (sys.unused space \geq nbyte)then let newattrib = \mu (attrib,size \mapsto attribute, size + nbyte),fcont = \mathsf{mk}\text{-}Tar \text{`FileContents} (file.contents.content \dagger)
                                      newfile = \mu \text{ (file, attrib } \rightarrow newattribute, contents \rightarrow front),<br>newsys = \mu \text{ (sys. unusedspace } \rightarrow (sys.unusedspace –
\emph{nbyte}), \emph{tarFileSystem} \rightarrow \emph{sys}.\emph{tarFileSystem} \ddagger \{ \emph{ofd}.\emph{file} \mapsto \emph{newfile} \}) \emph{ in }mk- (nbyte, setOffset (newsys, fildes, newfile.attrib.size))
                         else let newattrib = \mu (attrib, size \mapsto attrib.size + sys.unusedspace),
                                    \mathit{font} = \mathsf{mk}\text{-}\mathit{Tar}\text{`FileContents} (file.contents.content
prepwrite (sys, \textit{buf}, \textit{sys.unusedspace}, \textit{file.attribute}).newfile = \mu (file, attrib \mapsto newattrib, contents \mapsto fcont),
                                    newsys = \mu (sys, unusedspace \mapsto 0, tarFileSystem \mapsto sys.tarFileSystem †
\{of d. file \mapsto new file\}) in
                               mk- (sys.unusedspace, setOffset (newsys, fildes, newfile.attrib.size))
                 else let file = sys. tarFileSystem (ofd.file) in
                        if ofd.offset + nbyte > file.attrib.size<br>then let diff = ofd. offset + nbyte - file. attrib.size in
                                if (sys.unusedspace > diff)then let \textit{newattribute} = \mu \left(\textit{attrib}, \textit{size} \mapsto \textit{attrib}.\textit{size} + \textit{diff} \right),fcont = mk-Tar<sup>c</sup>FileContents(
                                                               \hat{f}ile.contents.content
prepwrite (sys, buf , nbyte, ofd.offset)),
                                            newfile = \mu (file, attrib \mapsto newattrib, contents \mapsto fcont),<br>newsys = \mu (sys, unusedspace \mapsto (sys.unusedspace - diff),
                                                                  tarFileSystem \rightarrow sys. tarFileSystem \uparrow \{ofd.file \mapstonewfile}) in
                                       mk- (nbyte, setOffset (newsys, fildes, newfile.attrib.size))
                               else let newattrib = \mu (attrib, size \rightarrow attrib.size + sys.unused space),fcont = mk-Tar'FileContents (file.contents.content
prepwrite (sys, buf, sys.unusedspace, ofd.offset)),
                                           newfile = \mu (file, attrib \mapsto newattrib, contents \mapsto fcont),
                                           newsys = \mu (sys, unusedspace \mapsto 0,<br>
tarFileSystem \mapsto sys.tarFileSystem \uparrow \{ofd.file \mapstonewfile}) in
                                     mk- (sys.unusedspace, setOffset (newsys, fildes, newfile.attrib.size))
                        else let newattrib = \mu (attrib, size \rightarrow attrib.size + nbyte),fcont = mk-Tar'FileContents (file.contents.content †
prepwrite (sys, buf, nbyte, ofd.offset)),
                                    newfile = \mu \text{ (file, attrib} \rightarrow newattrib, contents \rightarrow front),<br>newsys = \mu \text{ (sys, tarFileSystem } \rightarrow sys.startFileSystem + \{ ofd.file \rightarrow \rightarrow newstr \}newfile}) in
                              mk-(nbyte, setOffset(newsys, fildes, of d. offset + nbyte))else mk-(0, sys);
```
Auxiliary functions Used to create the segment of memory that will written in the file contents.

```
prepwrite : Tar'System \times \mathbb{N} \times \mathbb{N} \times \mathbb{N} \rightarrow Tar'Memoryprepwrite (sys, buf, nbyte, offset) \trianglelet address = mkaddrlist (buf,buf + nbyte),fileaddr = mkaddrlist (offset, offset + nbyte),array = prepwriteaux (sys, address) in
    addrArray2Memory (fileaddr, array);
addrArray2Memory : N^* \times Tar^cByte^* \rightarrow Tar^cMemoryaddrArray2Memory (address, array) \triangleif address = []then \{\rightarrow\}else {hd adrs \mapsto hd array} \dagger addrArray2Memory (tl addrs, tl array)
pre len array \geq len address;
prepwriteaux : Tar<sup>2</sup> System \times \mathbb{N}^* \rightarrow Tar<sup>2</sup>Byte*prepwriteaux (sys, l) \triangle\overline{\text{cases}} l :
        [ ] \rightarrow [,<br>
[h] \stackrel{\frown}{\cdot} t \rightarrow if (h \in dom sys.memory)
                     then [sys.memory (h)] \stackrel{\sim}{\sim} prepwriteaux (sys, t)else [mk-token("TRASH") \sim prepwriteaux(sys, t)]end;
mkaddrlist:\mathbb{N}\times\mathbb{N}\rightarrow\mathbb{N}^*mkaddrlist(b, n) \triangleif b = nthen []
   else [b] \cap mkaddrlist (b + 1, n)pre n > b;
```
- writeError This function perform error detection  ${\textit{(write.41)}}$  The write() and pwrite() functions shall fail if:
- EBADF [write.41.02] The fildes argument is not a valid file descriptor open for writing.
- **EFBIG** [write.41.04] The file is a regular file, nbyte is greater than 0, and the starting position is greater than or equal to the offset maximum established in the open file description associated with fildes.
- **EINTR** [write.41.05] The write operation was terminated due to the receipt of a signal, and no data was transferred.
- **ENOSPC** [write.41.07] There was no free space remaining on the device containing the file.

 $\text{write.}43\text{ }$  The write() and pwrite() functions may fail if:

- EIO [write.43.02] A physical  $I/O$  error has occurred.
- **ENOBUFS** [write.43.03] Insufficient resources were available in the system to perform the operation.

 $\text{write.44}$  The write() function may fail if:

**EACCES** [write.44.01] A write was attempted on a socket and the calling process does not have appropriate privileges.

```
writeError : System \times N \times N \rightarrow char^*writeError (sys, files, nbyte) \triangleif (write4102 (sys, files))then "[EBADF]"elseif (write4104(sys, files, nbyte))then "[EFBIG]"<br>elseif (write4105 (sys))then "[EINTR]"<br>elseif (write4107(sys, fildes, nbyte))
   then "[ENOSPC]"elseif (write4302(sys))then "[ EIO ]"<br>elseif (write 4303 (sys))then "[ENOBUFS]"
   elseif (write4401 (sys, files))then "[EACCES]"
   else [];
```
 $[write.41.02]$   $[EBADF]$  The fildes argument is not a valid file descriptor open for writing.

```
write4102 : Tar'System \times \mathbb{N} \rightarrow \mathbb{B}write4102 (sys, fd) \trianglefd \not\in dom sys.fds \veeif (jd \in \text{dom } sys.fds)then sys_fds (fd). mode = RDelse false;
```
 $[write.41.04]$  [EFBIG] The file is a regular file, nbyte is greater than 0, and the starting position is greater than or equal to the offset maximum established in the open file description associated with fildes.

```
write 4104 : Tar'System \times \mathbb{N} \times \mathbb{N} \rightarrow \mathbb{B}write4104 (sys, fildes, nbyte) \trianglelet ofd = sys.fds (fildes) in
    sys.tarFileSystem (ofd.file).attrib.type = R \wedgen\ddot{b}ute > 0 \wedge\textit{ofd.offset} \geq \textit{ofd.maxoffset}pre fildes \in \overline{\text{dom } sys.fds};
```
 $[write.41.05]$  [EINTR] The write operation was terminated due to the receipt of a signal, and no data was transferred.

```
write4105 : Tar'System \rightarrow \mathbb{B}write4105 (sys) \trianglesys.environment.signal;
```
 $[write.41.07]$  [ENOSPC] There was no free space remaining on the device containing the file.

```
write4107: Tar'System \times N \times N \rightarrow \mathbb{B}write4107 (sys, fildes, nbyte) \trianglelet ofd = sys.fds (fildes) in
   if (O APPEND ∈ ofd.status ∧ nbyte > 0)
   then sys.unusedspace = 0<br>elseif of d. offset + nbyte > sys.tarFilesystem (of d. file).attribute.sizethen sys.unusedspace = 0else false
pre fildes ∈ dom sys.fds ∧
    sys.fds (fildes).file ∈ dom sys.tarFileSystem
   ;
```
 $[write.41.08]$  [EPIPE] An attempt is made to write to a pipe or FIFO that is not open for reading by any process, or that only has one end open. A SIGPIPE signal shall also be sent to the thread.

Department of Informatics 32 University of Minho

```
write4108 : Tar'System \times \mathbb{N} \rightarrow \mathbb{B}write4108 (sys, fildes) \trianglelet ofd = sys.fds (fildes) in
    sys.tarFileSystem (ofd.file).attrib.type = P \land\neg \exists \text{ of } ds \in \text{rng}\text{ sys}.fds \cdot \text{ of } ds.file = \text{ of } d.file \wedge \text{ of } ds.mode = \text{RD}pre fildes \in dom \; sys.fds;
```
 ${\vert}write.43.02{\vert}$  [EIO] A physical I/O error has occurred.

```
write4302 : Tar'System \rightarrow \mathbb{B}write 4302 (sys) \trianglesys.environment.physicalerror;
```
[write.43.03] [ENOBUFS] Insufficient resources were available in the system to perform the operation.

 $write4303 : Tar'System \rightarrow \mathbb{B}$ write 4303 (sys)  $\Delta$ sys.environment.unable2resorces;

 $[write.44.01]$  [EACCES] A write was attempted on a socket and the calling process does not have appropriate privileges.

```
write4401 : Tar'System \times \mathbb{N} \rightarrow \mathbb{B}write4401 (sys, fildes) \trianglelet path = sys.fds (fildes).file in
   (sys. tarFileSystem (path).attrib.type = s \wedgelet proc = sys. process (sys. actualproc) in
    checkWritePerm (path, sys.tarFileSystem, proc.userid, proc.groupid))
pre \mathit{fildes} \in \text{dom } sys.fds;
```
## 2.3 Auxiliary Functions

#### 2.3.1 Init

This function produces a value of the type System and it's used to initialize the Tar Object.

```
init: () \rightarrow Systeminit () \trianglelet contents = mk-Tar'FileContents(\{0 \mapsto 'a'\}),permissions = mk-Tar'FilePermissions(
                                        mk-Tar' Permissions (true, true, true), mk-Tar' Permissions (true, true, true), mk-Tar' Permissions (true
         fileattribute = mk-Tar'Attributes (R, permissions, 1, 1, 7, 1, mk-Tar'Date (mk-Tar'Date (mk-Tar'Date (mk-token ("1999"), false), mk-Tar'Datefile = mk-Tar'File (fileattrib, contents),div = mk-Tar'File (mk-Tar'Attributes (p, permissions, 0, 1, 7, 0, mk-Tar'Date (mk-Tar'Date (mk-token ("1999"), false), mk-Ttar = \{mk - Tar'Path([\mathbb{I}) \mapsto dir,mk-Tar'Path (["Desktop"] ) \mapsto dir,mk-Tar'Path (["Desktop", ". DS\_Store"] ) \mapsto file,mk-Tar'Path (["Desktop", "CV\_sergio.pdf"] ) \mapsto file \},proc = {1 \mapsto mk - Tar'ProcInfo(1, 7, permutations, {0})},of d = mk-Tar'OpenFileDescriptor (mk-Tar'Path (["Desktop", "CV_sergio.pdf"]), {O_APPEND}, 0, 99999999, {}, RDWR),<br>constants = {"{SYMLOOP_MAX}" → 20, "{LINK_MAX}" → 10, "{PATH_MAX}" →
20, "{NAME_MAX}" \mapsto 256, "{MAX_OFFSET}" \mapsto 1024,<br>
"{MAX_OPEN_SYSTEM}" \mapsto 20, "{MAX_OFF_T}" \mapsto<br>
2048, "{OPEN_MAX}" \mapsto 5, "SSIZE_MAX" \mapsto 10} in
    mk-Tar'System (tar, proc, \{0 \mapsto \textit{ofd}\}, 1, constants, [], 100000, mk-Tar'Environment (false, false, false, false, rnwr, false),
    {1 \rightarrow \infty}, {1 \rightarrow \infty}, {2 \rightarrow \infty}, {3 \rightarrow
```
Department of Informatics 33 University of Minho

#### 2.3.2 mode2perm

This function transforms the mode t flags to the correspondent FilePermissions

```
mode2perm: Mode\text{-}\text{-}\text{Set} \rightarrow FilePermissionsmode2perm (smode) \trianglemk-FilePermissions (usermode (smode), groupmode (smode), othersmode (smode));
\label{eq:1} \begin{aligned} \textit{usermode}: \textit{Mode-t-Set} \xrightarrow{} \textit{Permissions} \end{aligned}usermode (modes) \triangleif (S⊥IRWXU ∈ \overline{modes})
   then mk-Permissions (true, true, true)
   else mk-Permissions (S_IRUSR ∈ modes, S_IWUSR ∈ modes, S_IXUSR ∈ modes);
group mode: Mode\texttt{-} \texttt{Set} \rightarrow \textit{Permissions}groupmode (modes) \Deltaif (S_I R W X G \in \overline{modes})then mk-Permissions (true, true, true)
   else mk-Permissions (S_IRGRP ∈ modes, S_IWGRP ∈ modes, S_IXGRP ∈ modes);
others mode : Mode-t\text{-}\mathsf{Set} \rightarrow Permissionsothersmode (modes) \triangleif (S_I RWXO \in modes)then mk-Permissions (true, true, true)
   else mk-Permissions (S_IROTH ∈ modes, S_IWOTH ∈ modes, S_IXOTH ∈ modes);
```
## 2.3.3 Various

These are some needed, but self-explaining functions

```
take: \mathbb{Z} \times \text{Tar'} \text{Path} \rightarrow \text{Tar'} \text{Path}take (n, p) \triangleqmk-Tar \overline{P}ath ([p.path (i) | i \in inds p.path \cdot i \leq n])
pre n \leq \text{len } p.path;
subpaths: Tar<sup>+</sup>Path \rightarrow Tar<sup>+</sup>Path-Set<br>
subpaths (p) \triangleq{take\ (n-1, p) \mid n \in \text{inds } p.path \cdot n > 0};
blast : Tar'Path \rightarrow Tar'Path<br>blast (p) \triangletake ((\overline{len} p.path) – 1, p)<br>pre p.path \neq [];
last : Tar'Path \rightarrow Tar'Idlast (mk-Tar'Path (p)) \trianglep((len p))pre p \neq []
   ;
drop : \mathbb{Z} \times \text{Tar'} \text{Path} \rightarrow \text{Tar'} \text{Path}drop (n, p) \triangleqmk-Tar \overline{Pat} ([p.path (i) | i \in inds p.path \cdot i > n]);
lastCont : FileContents \rightarrow \mathbb{N} \times BytelastCont (fc) \mathop{\underline{\triangle}}let pos = max (dom fc.content) in
     mk- (pos, fc.content (pos));
max : \mathbb{N}\text{-}\mathsf{set} \to \mathbb{N}max(s) \triangleqif \operatorname{card} s = 1<br>then let \{x\} = s in
    else let x \in s in
            if x > max(s \setminus \{x\})then x
            else max(s \setminus \{x\})pre card s > 0;
```
#### 2.3.4 checkExecPerm

Verifies if a process has search/execution permission on a file

```
checkExecPerm: Tar'Path \times Tar'Tar \times Tar'UserId \times Tar'GroupId \rightarrow \mathbb{B}checkExecPerm (path, tar, uid, gid) \triangleuserExecPerm (path, tar, uid) \vee groupExecPerm (path, tar, gid) \vee otherExecPerm (path, tar)
pre path \in dom \, tar;
userExecPerm: Tar'Path \times Tar'Tar \times Tar'UserId \rightarrow \mathbb{B}userExecPerm (path, tar, uid) \triangleif (tar (path).atrib.user = <math>uid</math>)then tar (path).attrib.perm.user.exec
   else false
pre path ∈ dom tar
  ;
groupExecPerm: Tar'Path \times Tar'Tar \times Tar'GroupId \rightarrow \mathbb{B}groupExecPerm\left( path,tar, gid\right) \triangleif (tar (path).attrib.group = gid)then tar (path).attrib.perm.group.exec
   else false
pre path ∈ dom tar
   ;
otherExecPerm: Tar<sup>+</sup>Path \times Tar<sup>+</sup> Tar \rightarrow \mathbb{B}otherExecPerm (path, tar) \triangletar (path). attrib. perm. other. exec
pre path \in \text{dom } tar;
```
#### 2.3.5 checkWritePerm

Verifies if a process has write permission on a file

```
checkWritePerm: Tar'Path \times Tar'Tar \times Tar'UserId \times Tar'GroupId \rightarrow \mathbb{B}checkWritePerm (path, tar, uid, gid) \triangle<br>userWritePerm (path, tar, uid, gid) \triangle<br>userWritePerm (path, tar, uid) ∨ groupWritePerm (path, tar, gid) ∨ otherWritePerm (path, tar)
pre path \in dom tar;
userWritePerm : Tar'Path \times Tar'Tar \times Tar'UserId \rightarrow \mathbb{B}userWritePerm (path, tar, uid) \triangleif (tar (path).attrib.user = <math>uid</math>)then tar (path).attrib.perm.user.write
    else false
pre path ∈ dom tar
    ;
\label{eq:groupWritePerm} group\,WritePerm:\, Tar`Path \,\times\, Tar`Tar \times \, Tar`GroupId \,\rightarrow\, \mathbb{B}groupWritePerm (path, tar, gid) \triangle\text{if } (tar (path).attrib.group = gid)then tar (path).attrib.perm.group.write
    else false
pre path ∈ dom tar
  ;
other WritePerm : Tar'Path \times Tar' Tar \rightarrow \mathbb{B}<br>
other WritePerm (path, tar) \triangleqtar (path).attribute.perm.other.write<br>
pre path \in dom tar<br>
;
```
#### 2.3.6 checkReadPerm

Verifies if a process has read permission on a file

```
checkReadPerm: Tar'Path \times Tar'Tar \times Tar'UserId \times Tar'GroupId \rightarrow \mathbb{B}checkReadPerm (path, tar, uid, gid) \triangleuserReadPerm (path, tar, uid) ∨ groupReadPerm (path, tar, gid) ∨ otherReadPerm (path, tar)
pre path ∈ dom tar
   ;
userReadPerm: Tar'Path \times Tar'Tar \times Tar'UserId \rightarrow \mathbb{B}userReadPerm (path, tar, uid) \triangleif (tar (path).atrib.user = <math>uid</math>)then tar (path).attrib.perm.user.read
   else false
pre path ∈ dom tar
   ;
groupReadPerm: Tar'Path \times Tar'Tar \times Tar'GroupId \rightarrow \mathbb{B}groupReadPerm\left(path,tar, gid\right) \triangleif (tar (path).attrib.group = gid)then tar (path).attrib.perm.group.read
   else false
pre path ∈ dom tar
   ;
otherReadPerm: Tar<sup>1</sup>Path \times Tar<sup>1</sup> Tar \rightarrow \mathbb{B}otherReadPerm (path, tar) \triangletar (path).attrib.perm.other.read
pre path \in \text{dom } tar;
```
#### 2.3.7 checkRDOnly

Verifies if a process has read permission on a file

```
checkRDOnly: Tar<sup>+</sup>Path \times Tar<sup>+</sup> Tar \times Tar<sup>+</sup>UserId \times Tar<sup>+</sup>GroupId \rightarrow \mathbb{B}checkRDOnly (path, tar, -, -) \Deltalet perm = tar (path).attrib.perm in<br>¬ (perm.user.write ∨ perm.group.write ∨ perm.other.write)
pre path \in dom tar;
```
#### 2.3.8 checkFilePerm

Verifies if a process has permission to access a file

```
checkFilePerm : System \times Tar'Path \times Flags-Set \rightarrow \mathbb{B}checkFilePerm (sys, path, flags) \trianglelet proc = sys[] process(sys.actualproc) in
   if (O_RDONLY \in flags)
   then checkReadPerm (path, sys.tarFileSystem, proc.userid, proc.groupid)
   else if (O_WRONLY \in flags)
        then checkWritePerm (path, sys.tarFileSystem, proc.userid, proc.groupid)
else checkReadPerm (path, sys.tarFileSystem, proc.userid, proc.groupid) ∧
checkWritePerm (path, sys.tarFileSystem, proc.userid, proc.groupid)
pre path \in dom sys.tarFileSystem
   ;
```
#### 2.3.9 Setters and Getters

Gets the file contents associated with a file descritor.

```
getFileContents: System \times \mathbb{N} \rightarrow FileContentsgetFileContents (sys, filedes) \trianglegetFile (sys, filedes).contents
pre filedes ∈ dom sys.fds ∧
    getFile (sys, filedes).attribute.pye = R
   ;
```
Gets the file associated with a file descriptor.

```
qetFile : System \times \mathbb{N} \rightarrow FilegetFile\ (sys, filedes) \ensuremath{\triangle}let path = sys.fds (filedes).file in<br>sys.tarFileSystem (path)
pre fields \in dom sys.fds
     ;
```
Gets the offset associated with a file descriptor.

```
getOffset: System \times \mathbb{N} \rightarrow \mathbb{N}getOfSet (sys, filedes) \trianglesys.fds (filedes).offset
\mathsf{pre} filedes \in dom sys.fds
   ;
```
Gets the offset maximum associated with a file descriptor.

```
getMaxOffset : System \times \mathbb{N} \rightarrow \mathbb{N}getMaxOffset (sys, filedes) \trianglesys.fds (filedes).maxoffset
pre filedes \in dom sys.fds
   ;
```
Gets the path associated with a file descriptor.

```
getPath : System \times \mathbb{N} \rightarrow PathgetPath (sys, filedes) \triangleq sys.fds (filedes).filepre filedes \in \text{dom} sys.fds
     ;
```
Sets system 'errno' variable.

```
setError: System \times char^* \rightarrow SystemsetErrno (sys, err) \triangle\mu (sys, errno \mapsto err);
```
Sets a file descriptor 'st atime' flag to false.

```
setSt-ATime: System \times \mathbb{N} \rightarrow SystemsetSt-ATime (sys, filedes) \trianglelet mk-System (fs, procs, fds, aprocs, c, errno, us, en, mem, dev) = sys,
         path = f ds\ (fields). file,mk\text{-}File (attributes, const) = fs (path),mk-Attributes (type, perm, links, user, group, size, dates) = attributes,mk\text{-}Dates (st\text{-}atime, st\text{-}ctime, st\text{-}mtime) = datesn dates = {\sf mk\text{-}Dates} \hspace{1mm} ({\sf mk\text{-}Date} \hspace{1mm} (st\text{-}atime\text{-}date, \text{{\sf false}}), st\text{-}ctime, st\text{-}mtime),\mathit{n attributes}\;(\mathit{type}, \mathit{perm}, \mathit{links}, \mathit{user}, \mathit{group}, \mathit{size}, \mathit{ndates}),\emph{nfile} = \emph{mk-File} (\emph{nattribs}, \emph{consts}) in
    mk-System (fs \dagger {path \mapsto nfile}, procs, fds, aprocs, c, errno, us, en, mem, dev)
pre fields \in dom sys.fds
    ;
```
Sets a file descriptor offset.

```
setOffset: System \times \mathbb{N} \times \mathbb{N} \rightarrow SystemsetOffset (sys, filedes, newos) \Deltalet mk-System (fs, procs, fds, aprocs, c, errno, us, en, mem, dev) = sys,
        mk-OpenFileDescription (p, s, -, mo, f, md) = fds (filedes),newfd = mk-OpenFileDescription (p, s, newos, mo, f, md),newfds = fds † {filedes \mapsto newfd} in
   mk-System (fs, procs, newfds, aprocs, c, errno, us, en, mem, dev)
pre \mathit{fields} \in dom \; \mathit{sys}. \mathit{fds};
```
Puts data in system memory.

```
setMemory : System \times \mathbb{N} \times byte^* \rightarrow SystemsetMemory (sys, startd, data) \trianglelet mk-System (fs, procs, fds, aprocs, c, errno, us, en, mem, dev) = sys,
       newmem = mem \uparrow \{(start\dot{d} + i - 1) \mapsto data (i) \midi \in \text{inds } data\} in
   mk-System (fs, procs,fds, aprocs, c, errno, us, en, newmem, dev);
```
#### 2.3.10 applyMask

A bitwise AND is performed on the file-mode bits and the corresponding bits in the complement of the process' file mode creation mask. Thus, all bits in the file mode whose corresponding bit in the file mode creation mask is set are cleared.

```
applyMask : Tar'File Permissions \times Tar'FilePermissions \rightarrow Tar'FilePermissionsapplyMask (perm, umask) \trianglelet user = mk-Tar'Permissions (perm.user.read ∧ ¬ umask.user.read, perm.user.write ∧
¬ umask.user.write, perm.user.exec ∧ ¬ umask.user.exec),
group = mk-Tar'Permissions (perm.group.read ∧ ¬ umask.group.read, perm.group.write ∧
\lnot\textit{umask.group.} write, \textit{perm.group.} exec \land \lnot\textit{umask.group.} exec), \\ other = \textbf{mk-Tar}^* \textit{Permissions (perm.} other.read \quad \land \quad \lnot\textit{umask.} other.read, \textit{perm.} other.writeother = mk-Tar'Permissions (perm.other.read ∧ ¬ umask.other.read, perm.other.write ∧
\neg\textit{umask}.\textit{other}.\textit{write}, \textit{perm}.\textit{other}.\textit{exec} \land \neg\textit{umask}.\textit{other}.\textit{exec}) in
   \overline{\mathsf{mk}} - \overline{\mathsf{rank}} - \overline{\mathsf{True}} Permissions (user, group, other)
```
## 2.4 Objectifying

After we had resolved all our problems with a functional flavor, we use that functions to build an object. It's very simple to do this, we just have to an instance variable of type System and apply our functions to it with the correct arguments.

```
end Tar
class \textit{TarObj} is subclass of \textit{Tar} instance variables
 system: System := init();
Mkdir : Path \times Mode \text{-}\mathsf{set} \xrightarrow{o} \mathbb{Z}Mkdir (path, mode) \Deltadef r = mkdir (path, mode, system) in
          system := r. \#2;return r.+1);
Open: Path \times Flags-Set \times Mode-t-Set \overset{o}{\rightarrow} \mathbb{Z}Open (path, flags, mode) \triangledef r = open (path, flags, mode, system) in
     ( system := r.\#2;<br>return r.\#1);
Write: \mathbb{N} \times \mathbb{N} \times \mathbb{N} \xrightarrow{o} \mathbb{Z}Write (fildes, buf, nbyte) \triangledef r = write(system, \overline{fil}des, \overline{buf}, \overline{n}byte) in
     ( system := r.\#2;<br>return r.\#1);
Read : \mathbb{N} \times \mathbb{N} \times \mathbb{N} \xrightarrow{o} \mathbb{Z}Read (fildes, but, nbyte) \triangledef r = read(system, \overline{fil}des, \overline{buf}, \overline{nbyte}) in
            system := r. #2;return r.+1) \atop{\sf end}~ TarObj}
```
#### 2.5 Testing

Our model was not extensively tested, not only because of lack of time but also because it was a bit dificult to see the outcome when using a realistic size file system.

Anyway, as a tool to help in testing, we developed a Haskell script that scans a directory and recursively its sub-directories to produce a Tar VDM type. We recommend its use in future developments of this project, as it is very easy to use: just run it, choose which directory to scan and then choose a file for the output to be written.

## 3 Conclusion

With this work we hope to have set the ground for a VDM specification of a POSIX-like file system. We have implemented a data type and some basic operations to suport the file system modus operandi. For this purpose, we followed a list of requirements for each function developed by the Open Linux Verification. It has not been possible to model all the requirements because (a) in some cases because it wouldn't be possible to do it with VDM itself; (b) in other cases, lack of time led us to decide not to make the model too complex. Overcoming these limitations is work for the future.

Concerning basic data type definitions, we first thought in some invariants that would prevent some errors from happening, for instance preventing that a link points to a file that doesn't exist, or that only files that exist are associated with a file descriptor. These invariants would turn the file system safer but they weren't mentioned in any specification, so we didn't introduce them because we didn't want to "narrow" the problem.

In modelling the functionality we had to take decisions wherever requirements weren't clear. Some other times there were requirements that overlapped others. These situations are properly

mentioned in the report.

One of the great dificulties of this work was to choose a standard requirements document to follow. This happened because of some involved aspects that weren't possible to implement, or of requirements that were missing, or even because almost all of them had parts that weren't very clear.

Although there are lots of aspects to improve, considering the dimension of the project and the time avaiable, we think that in general the outcome is positive. This has helped us in seeing how to approach big sized problems from a formal point of view.

The effort put into this assignment was roughly 100 hours of work.

## References

- [1] Fitzgerald, J., and Larsen, P. G. Modelling Systems: Practical Tools and Techniques. Cambridge University Press, 1st edition, 1998.
- [2] Fitzgerald, J., Larsen, P. G., Mukherjee, P., Plat, N., and Verhoef M. Validated Designs for Object-oriented Systems. Springer, New York, 2005.
- [3] Joshi R., and Holzmann, G. J. A Mini Challenge: Build a Verifiable Filesystem. California Institute of Technology.
- [4] http://en.wikipedia.org
- [5] http://linuxtesting.org/
- [6] http://opengroup.org/
- [7] http://openss7.org/
- [8] http://uw714doc.sco.com/
- [9] http://www.vdmtools.jp/en/